# **Building WSN with MQTT, RPi & Arduino**

Zvi Avraham Founder & CEO **Z D T** *[zvi@zadata.com](mailto:zvi@clastr.com)*

# pubsub

 $ZADATA$   $@$   $2013$ 

### **PubSub (simplified)**

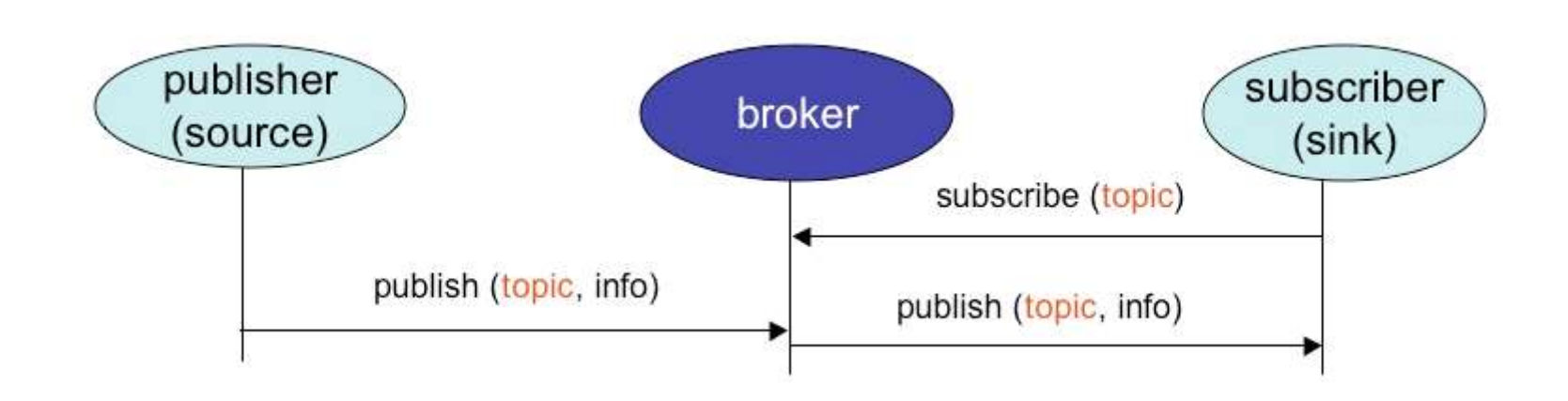

## **PubSub millions of Subscribers**

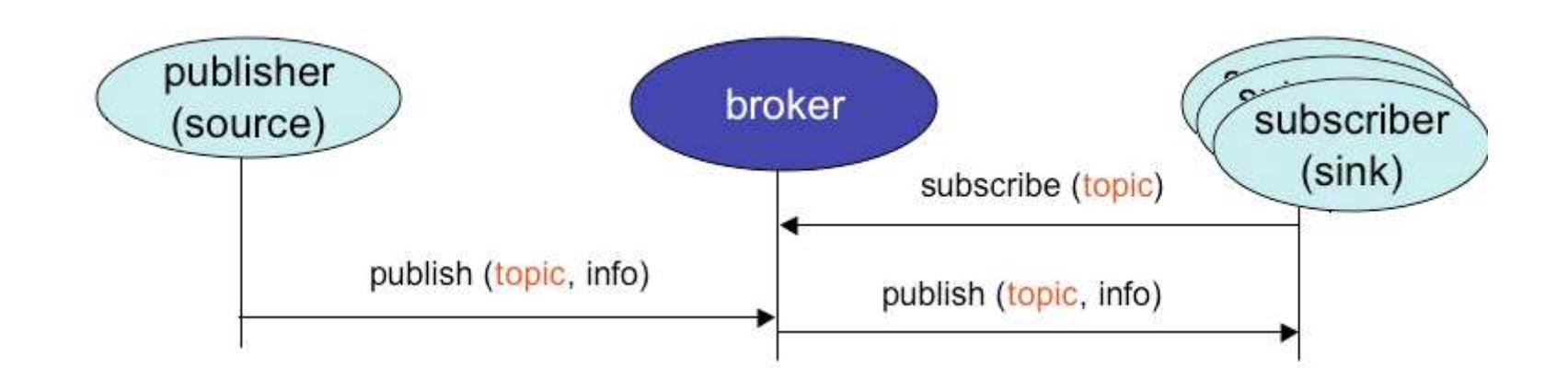

## **PubSub + millions of Publishers**

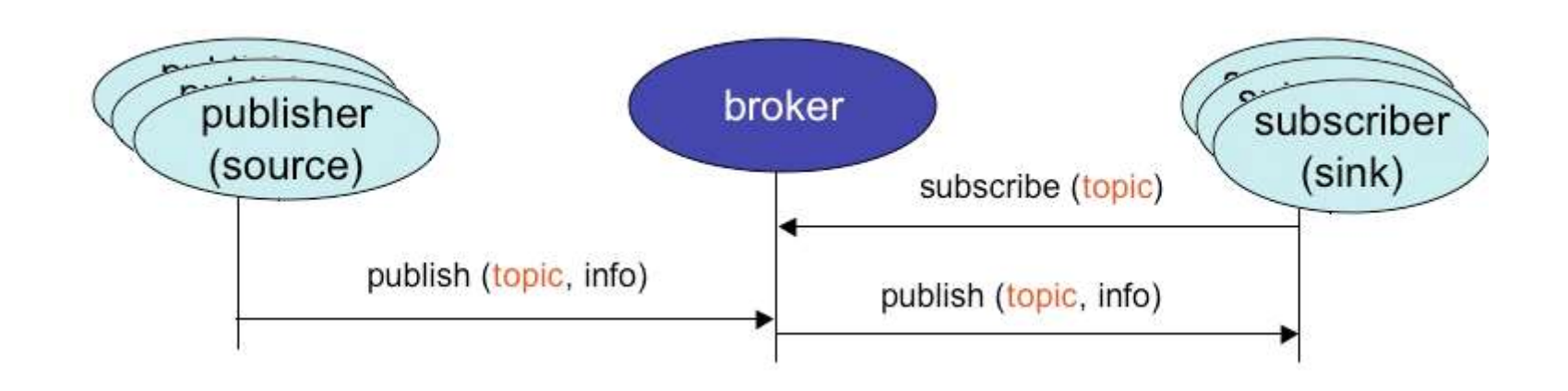

### **PubSub supports Broadcast (1-to-many, FanOut)**

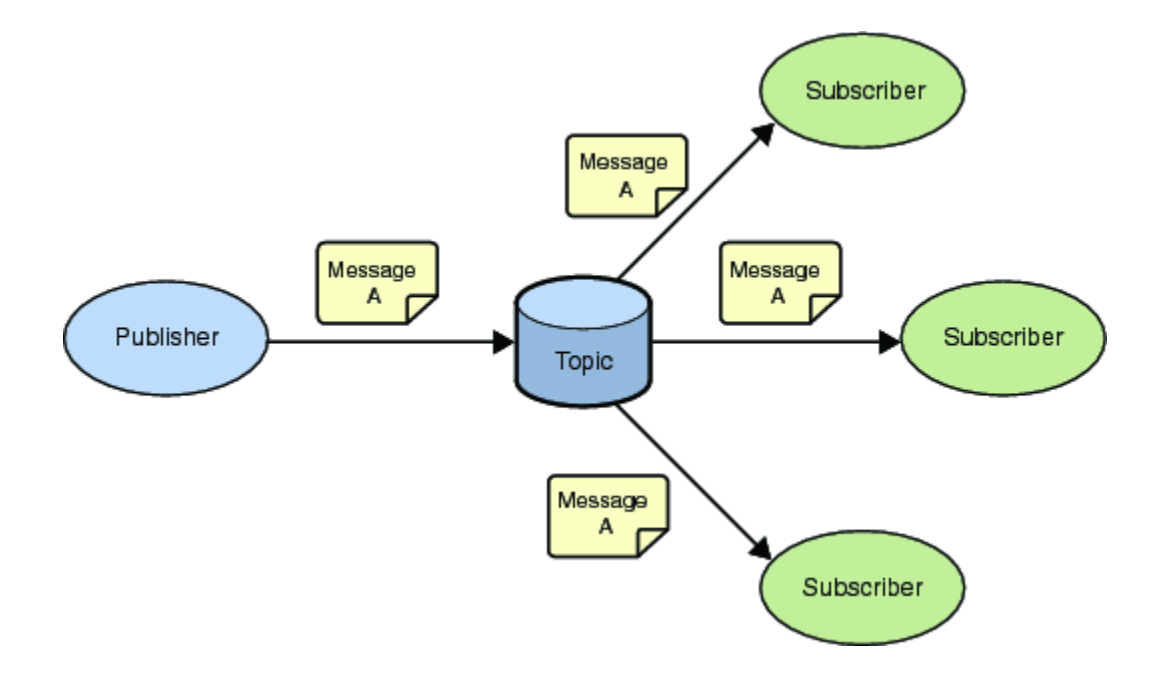

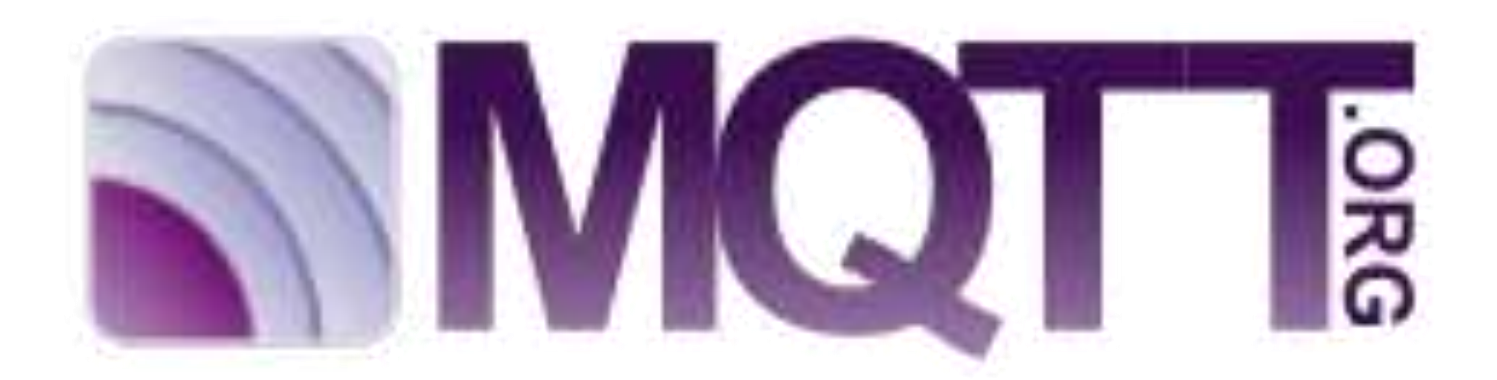

ZADATA © 2013

#### **MQTT Timeline**

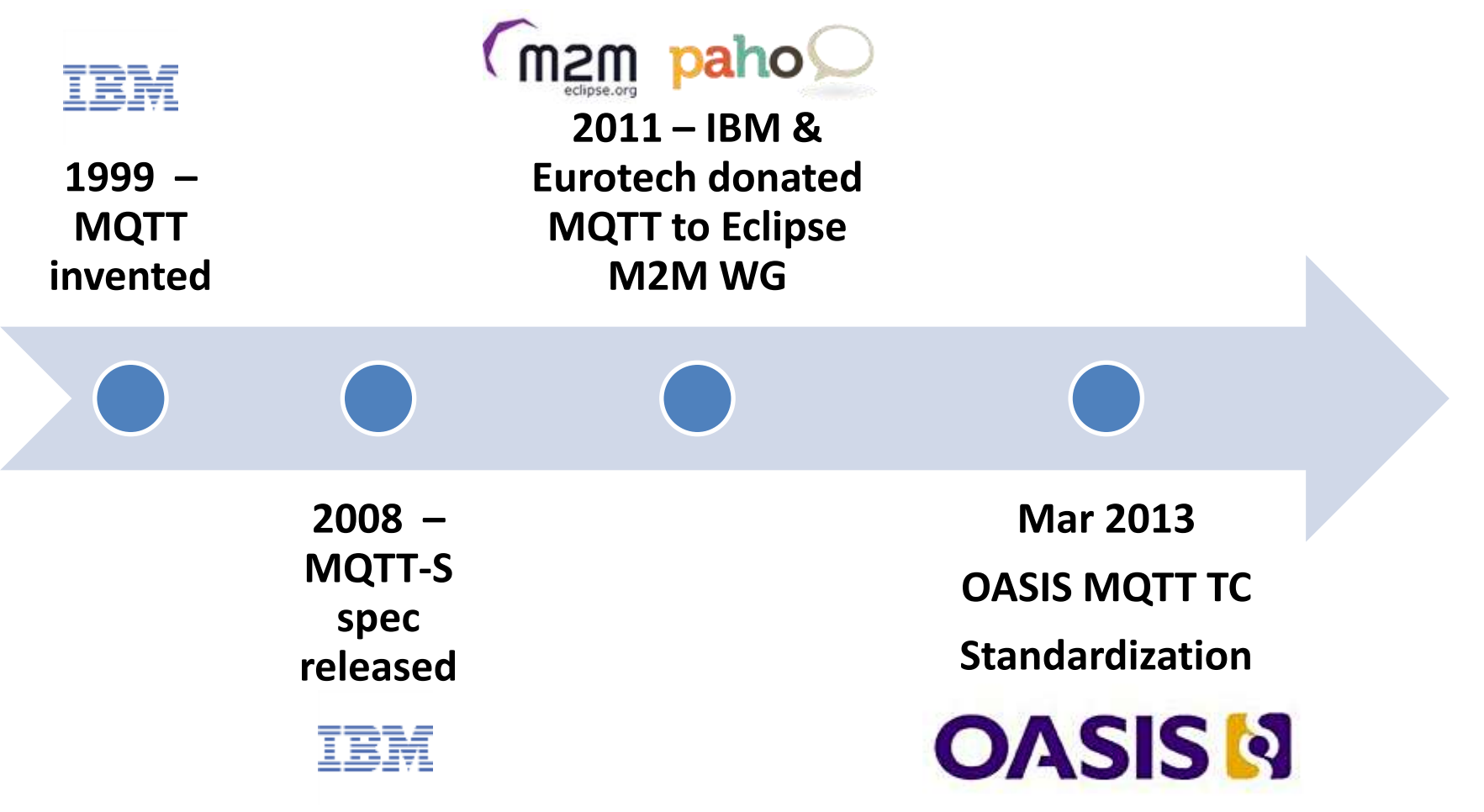

#### *"The nice thing about standards is that you have so many to choose from"*

– Andrew Tanenbaum, "Computer Networks"

#### **MQTT Specs**

#### **MQTT v3.1 spec**

MOTT V1.1 Protect Sycological

#### MQTT V3.1 Protocol Specification

#### Authors:

International Business Machines Corporation (IBM) Eurotech.

#### Abstract

MQ Telemetry Transport (MQTT) is a lightweight broker-based publish/subscribe messaging protocol designed to be open, simple, lightweight and easy to implement. These characteristics make it ideal for use in constrained environments, for example, but not limited to:

- . Where the network is expensive, has low bandwidth or is unrelable
- . When run on an embedded device with limited processor or memory resources

#### Features of the protocol include:

- . The publish/subscribe message pattern to provide one-to-many message. distribution and decoupling of applications
- . A messaging transport that is agnostic to the content of the payload
- . The use of TCP/IP to provide basic network connectivity
- · Three qualities of service for message delivery:
	- "At most once", where messages are delivered according to the best efforts of the underlying TCP/IP network. Message loss or duplication can occur. This level could be used, for example, with ambient sensor data where it does not matter if an individual reading is lost as the next one will be published soon after.
	- "At least once", where messages are assured to arrive but duplicates may DCCLK
	- = "Exactly once", where message are assured to arrive exactly once. This level could be used, for example, with billing systems where duplicate or lost<br>messages could lead to incorrect charges being applied.
- . A small transport overhead (the fixed-length header is just 2 bytes), and protocol exchanges minimised to reduce network traffic
- . A mechanism to notify interested parties to an abnormal disconnection of a client using the Last Will and Testament feature

#### Copyright Notice

 $165 - 42$ 

@ 1999-2010 Eurotech, International Business Machines Corporation (IBM). All rights

#### **MQTT-S v1.2 spec**

#### MQTT For Sensor Networks (MQTT-S)

#### Protocol Specification

#### Version 1.2

Andy Stanford Clark and Hong Lish Truceg Gindyne Walk John John, Mitth particle John Joan ( Base 6, 2011

(C Copyright RM Corporation 2008, 2011) All rights reserved.

#### ZADATA  $\odot$  2013

# **Both MQTT specs combined only 70 pages!**

#### **MQTT v3.1 spec – 42 pages! MQTT-S v1.2 spec – 28 pages!**

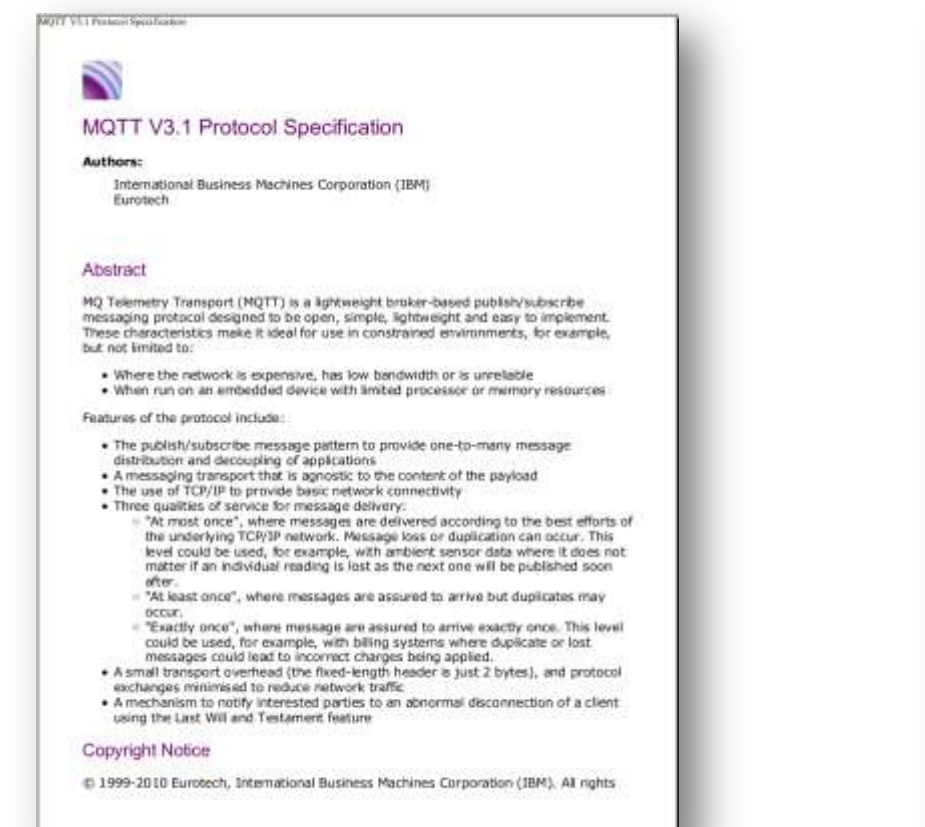

MQTT For Sensor Networks (MQTT-S)

Protocol Specification

Version 1.2 Andy Stanford Clark and Hong Linh Truceg Gindyne Walk John John, Mitth particle John Joan (

Base 6, 2011

15 Copyright BM Communion 2008, 2011, All rights reserved.

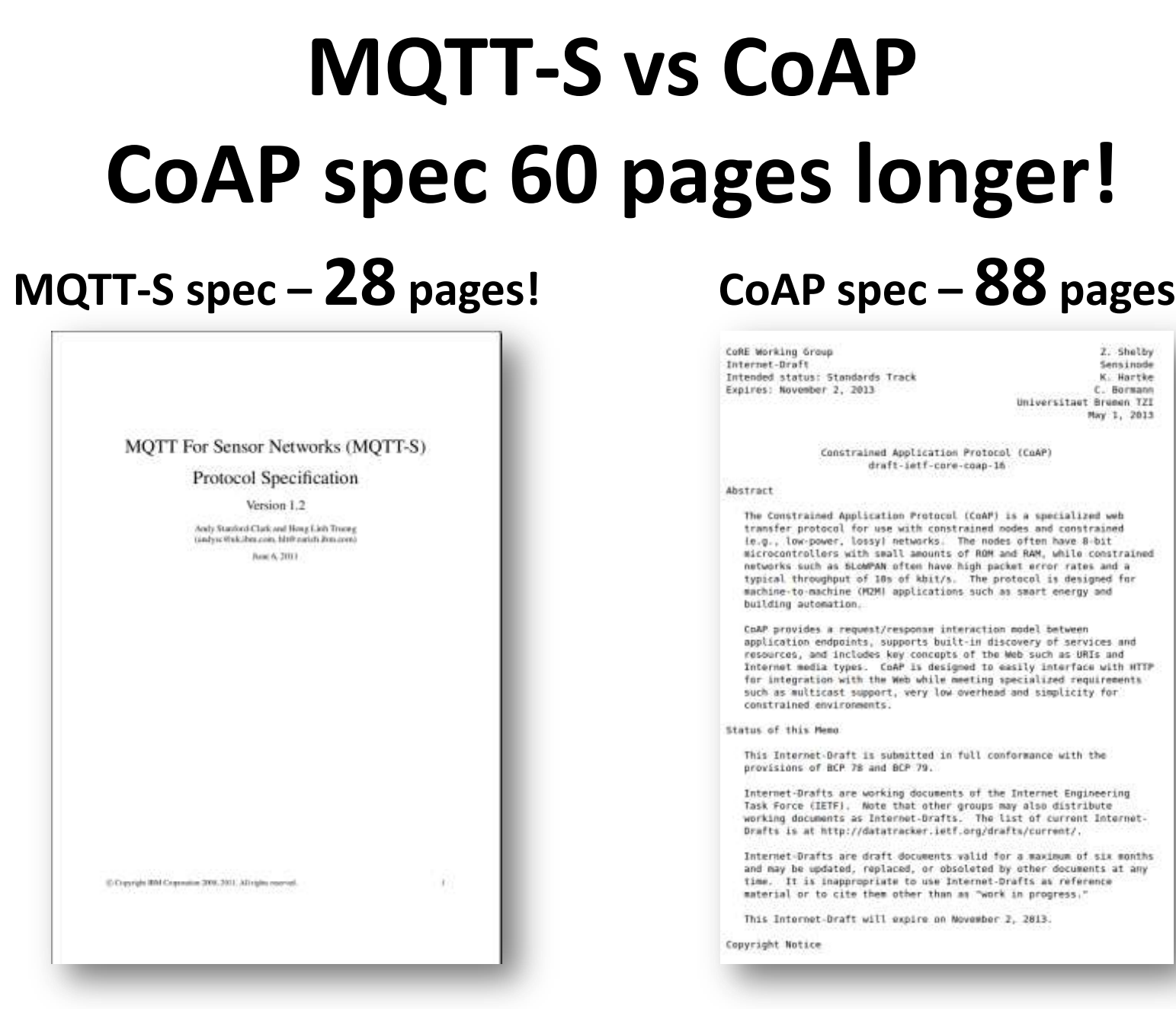

### **Telecom M2M Standards**

- Telecom standards like *ETSI M2M TC102689*  use *CoAP* for the low-level REST interface for devices
- Off-course those standards are huge hundreds of pages …

### **What is MQTT?**

- Message Queueing Telemetry Transport
- A *lightweight publish/subscribe* protocol standard for traditional networks
- Data-centric

– Separates *Data* (*Payload*) from *Metadata* (*Topic*)

### **MQTT Topics & Wildcards**

- **Topics are hierarchical (like filesystem path):**
	- */wsn/sensor/R1/temperature*
	- */wsn/sensor/R1/pressure*
	- */wsn/sensor/R2/temperature*
	- */wsn/sensor/R2/pressure*
- **A Subscriber can use wildcards in topics:**
	- **/wsn/sensor/+/temperature**
	- **/wsn/sensor/R1/+**
	- **/wsn/sensor/#**

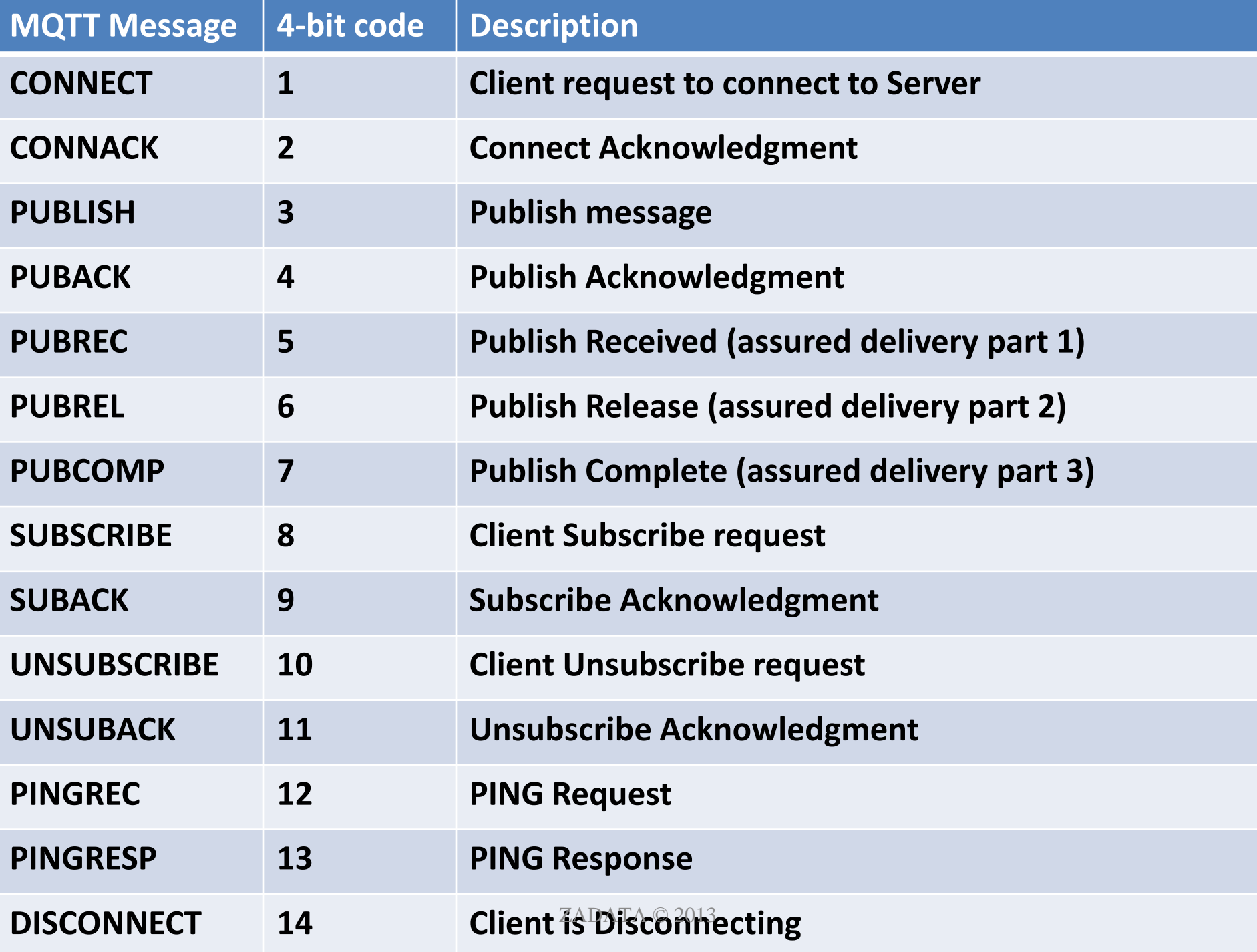

A SILICON DISTRIBUTION OF THE OWNER, WAS TOO BOOM TO BE ON THE OWNER. ENDATA SUR TO THE CONTROL MANUSCRIPTION OF SALES STATES OF CONTROL MANUSCRIPTION OF SALES STATES OF CONTROL MANUSCRIPTION OF CONTROL MANUSCRIPTION OF CONTROL MANUSCRIPTION OF CONTROL MANUSCRIPTION OF CONTROL MANUSCRIPTION

**SELL** 

the company of the company of the company of the company of the company of the company of the company of the company of the company of the company of the company of the company of the company of the company of the company

of the first case of the contract of the contract of the contract of the contract of the contract of

### **MQTT QoS Levels**

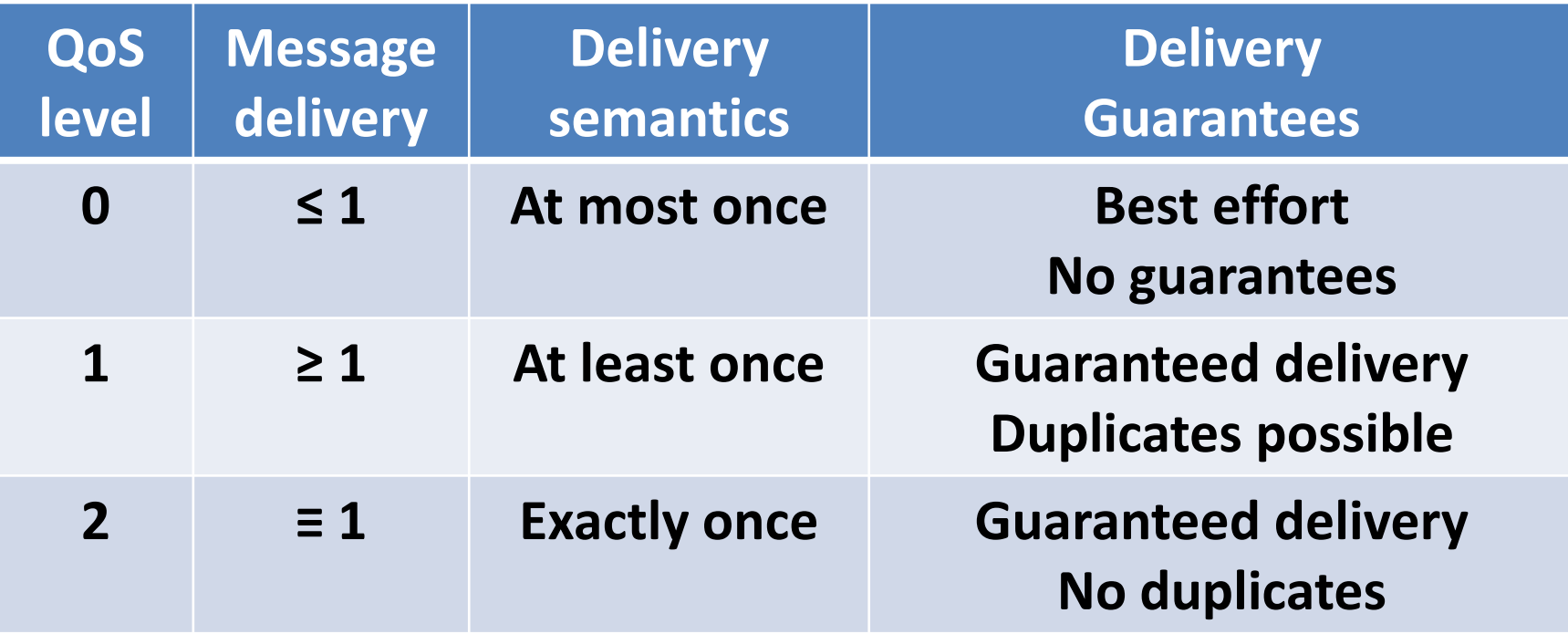

### **Clean Session flag**

- When **CONNECT**-ing to the MQTT Broker the client can say:
	- *CleanSession = 1*
		- Forget all the session settings and subscriptions on connect and disconnect
		- So essentially every reconnect will be like a new session
	- *CleanSession = 0*
		- Do not clean

### **Retain flag**

- If message **PUBLISH-ed** with *Retain flag set to 1* - the MQTT broker will remember it as a last published value on the topic.
- This is useful for systems with low update frequency, so new clients will not need to wait for last known value.

### **MQTT over WebSocket**

- MQTT for the browsers
- JavaScript API
- Send MQTT packets over WS frames
- Support binary data
- Fallbacks for older browsers w/o WS support

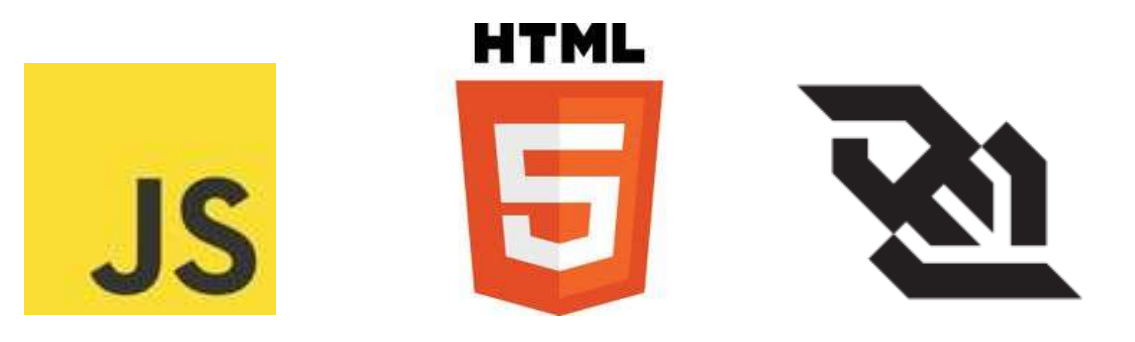

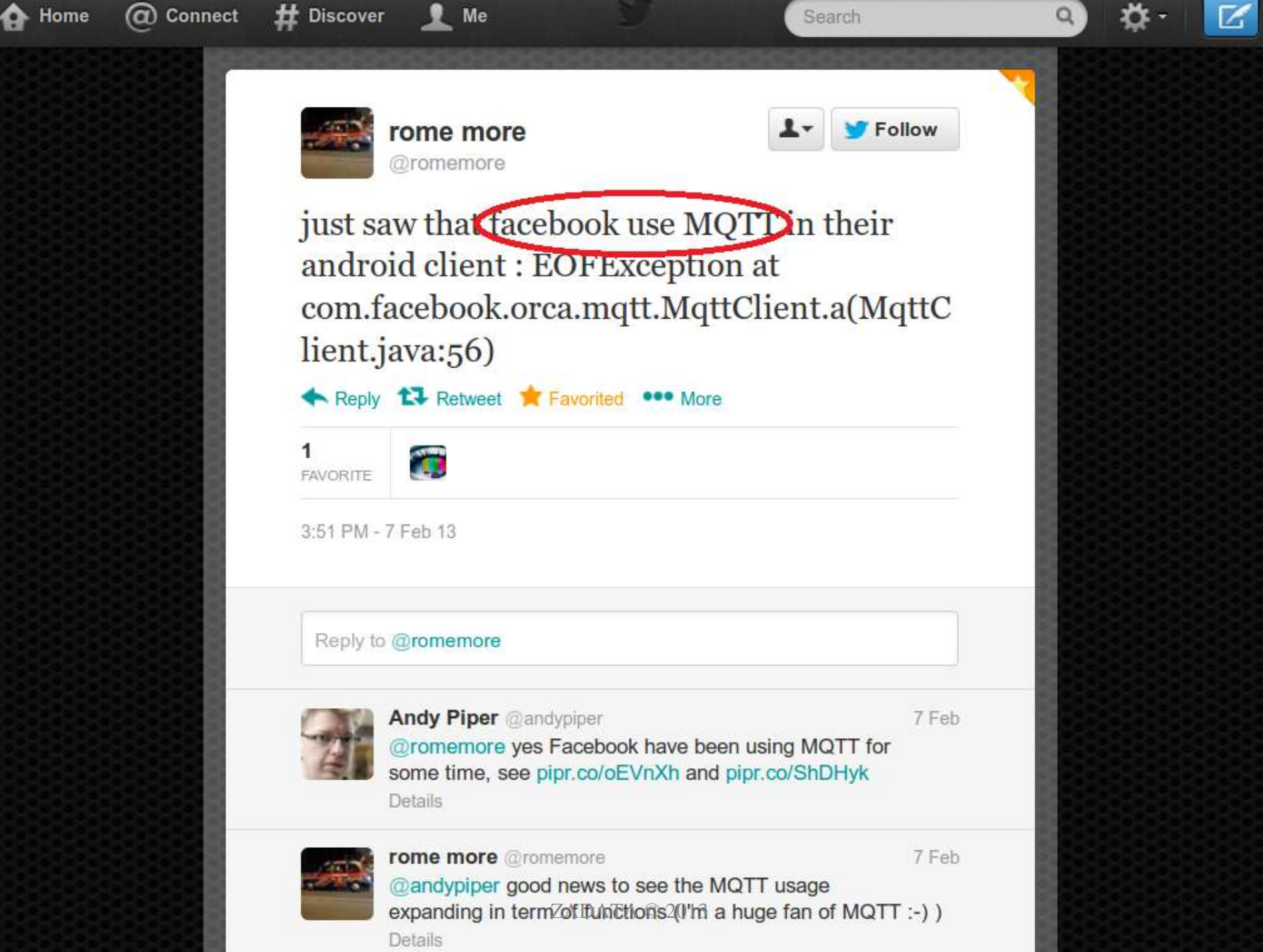

### **MQTT books**

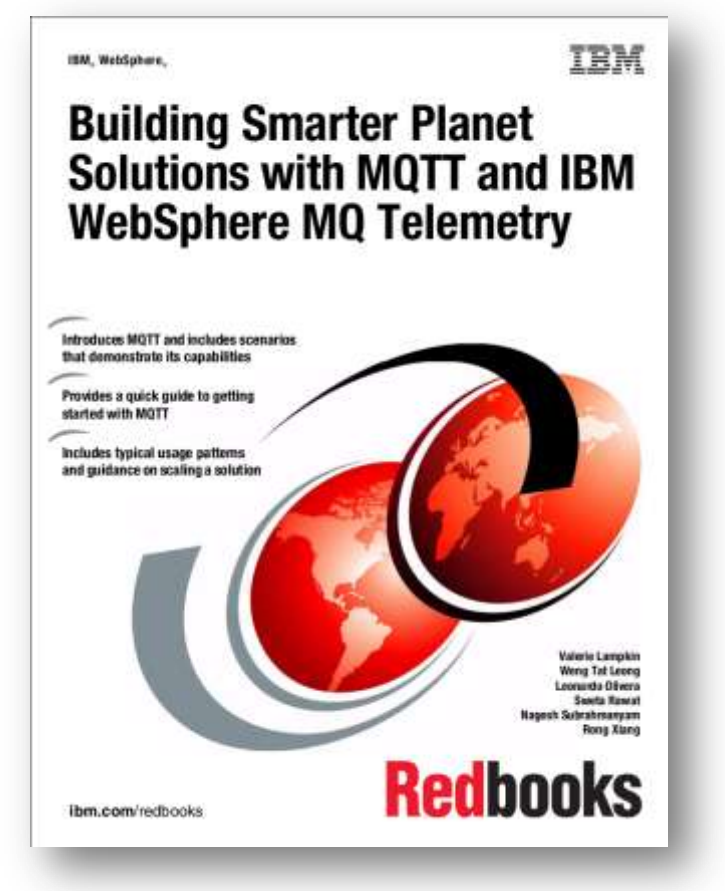

#### **IBM MQTT Redbook Chapter 3 – talks about MQTT**

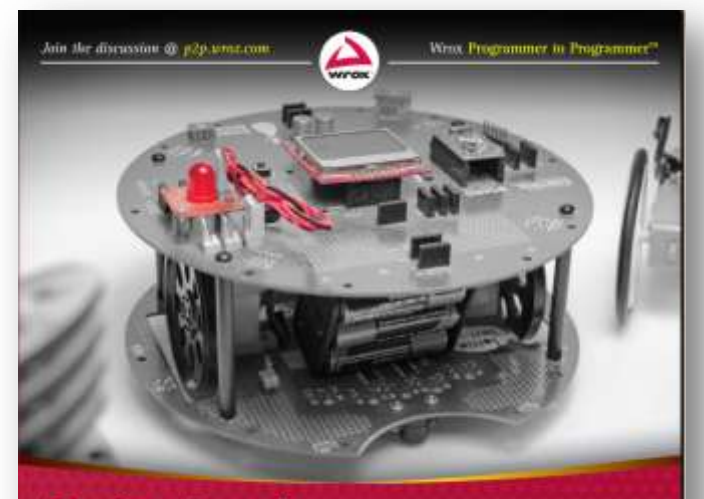

#### Professional Android Open Accessory Programming with Arduino"

Andreas Göransson, David Cuartielles Ruiz

#### **MQTT for Sensor Networks**

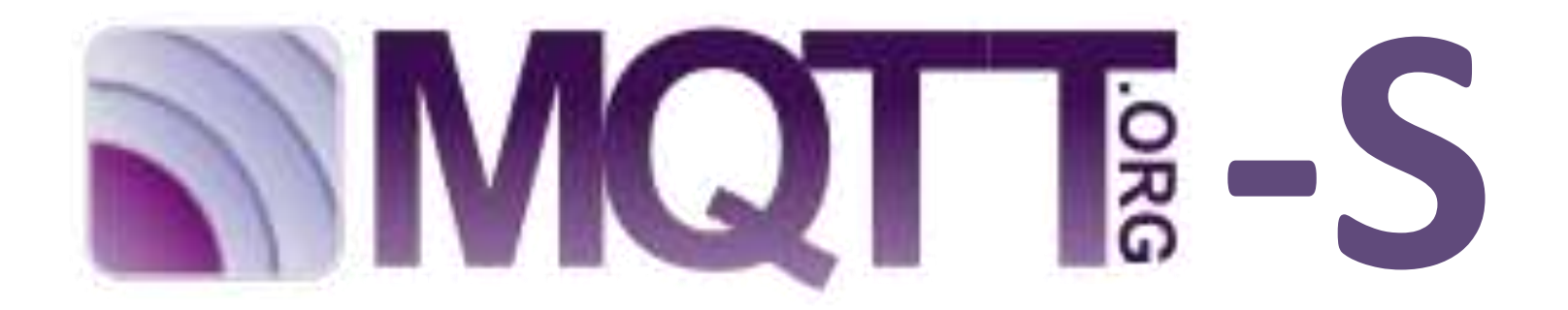

ZADATA  $\odot$  2013

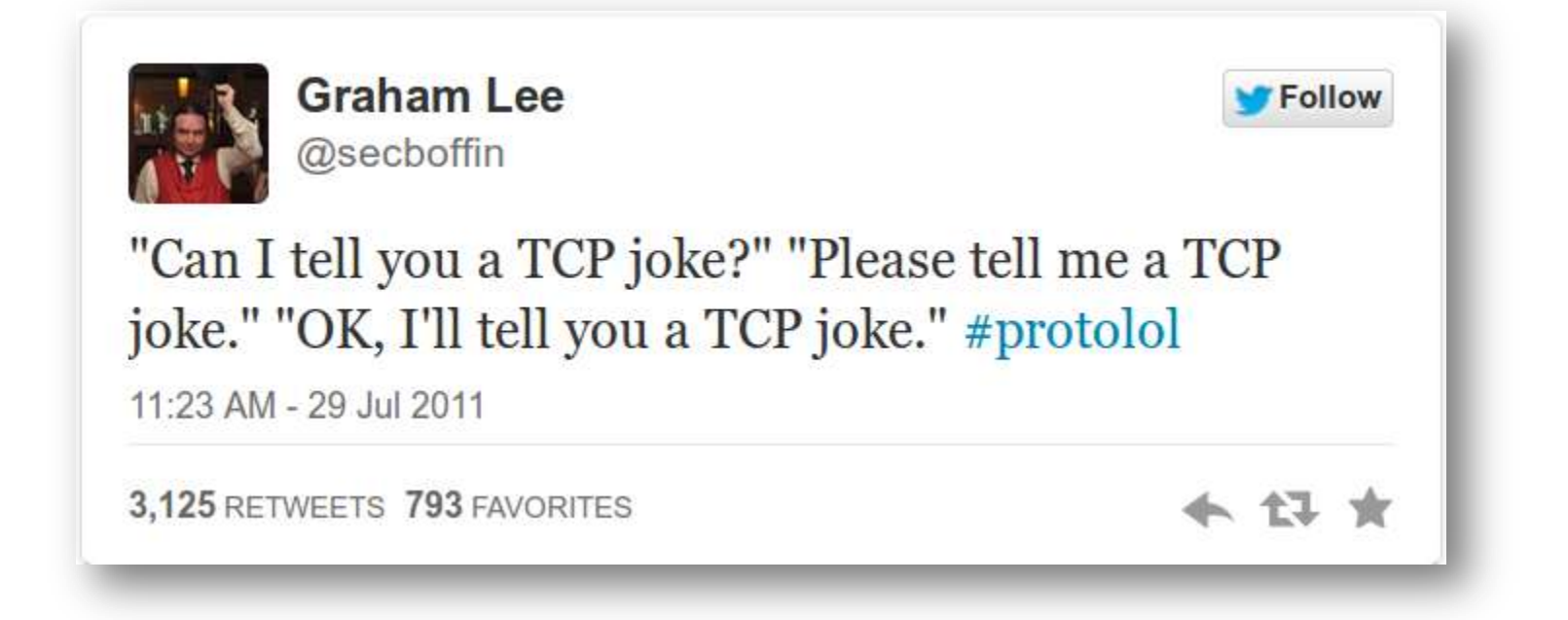

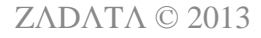

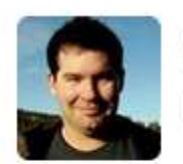

**Glenn Fiedler** @gafferongames

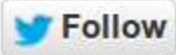

#### @secboffin @bkaradzic I'd tell you a UDP joke but you probably won't get it

4:48 AM - 24 May 2013

96 RETWEETS 43 FAVORITES

← 17 ★

 $ZADATA$  © 2013

### **MQTT vs MQTT-S**

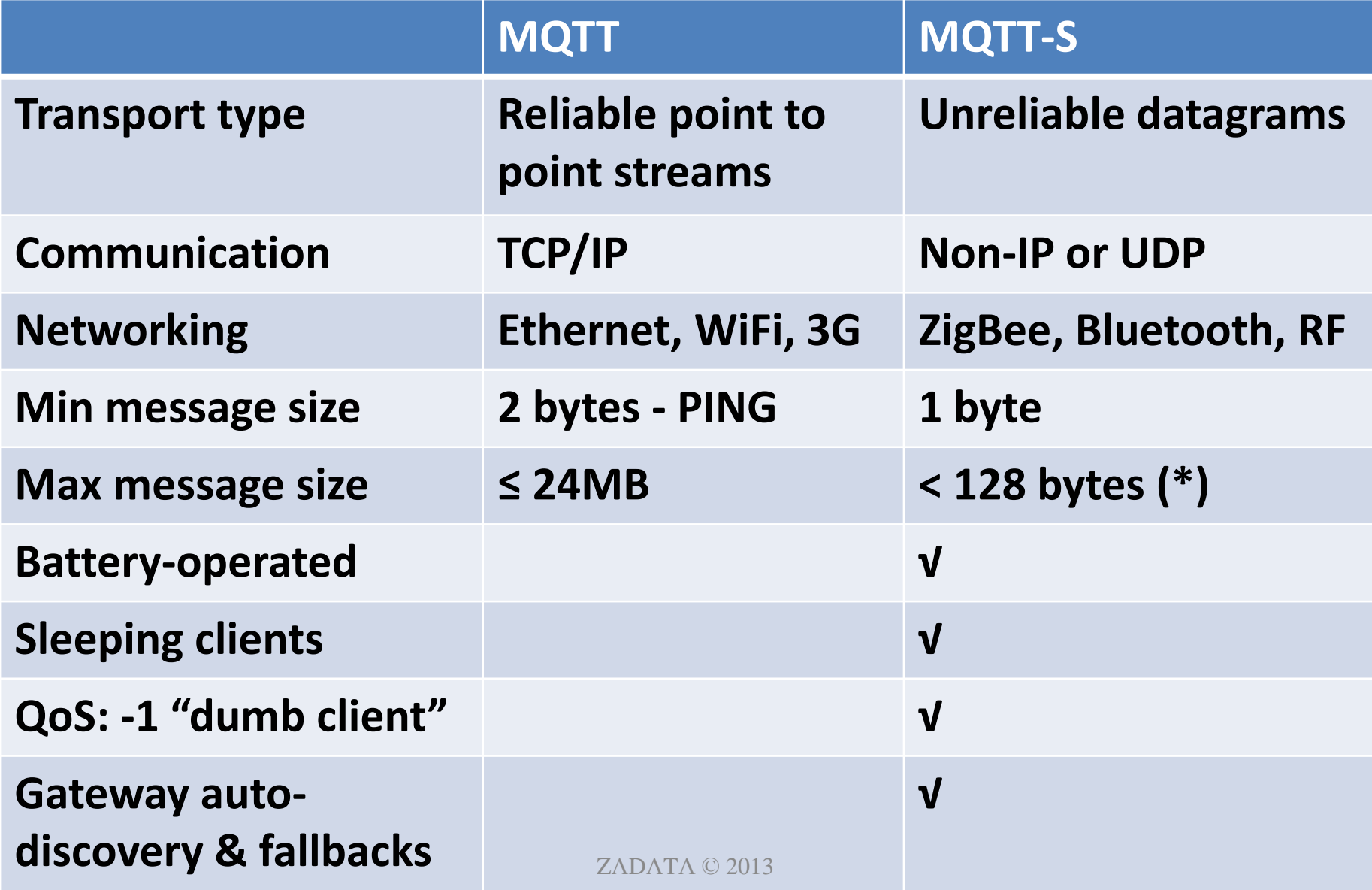

### **MQTT-S Overview**

- Designed to be very similar to *MQTT*. – i.e. uses MQTT semantics
- Clients are *WSN nodes*, which communicate via a *gateway* to a *broker* on IP network.
- The gateway may just translate messages between *MQTT-S* and MQTT, so the broker is a normal MQTT broker.
- Designed to work on any WSN architecture/transport.

### **"Simple Client" QoS = -1**

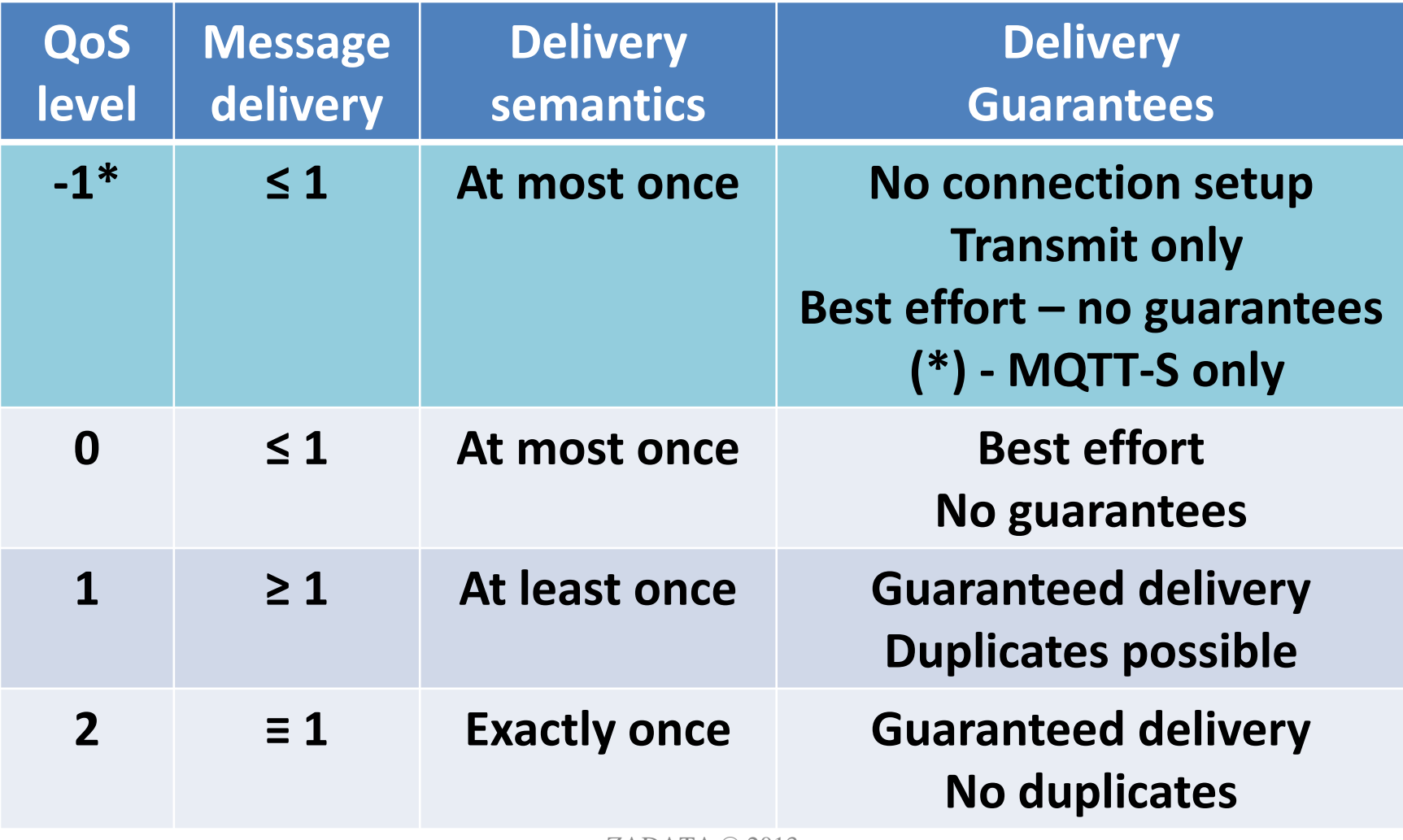

#### **MQTT-S Gateway ↔ MQTT Broker**

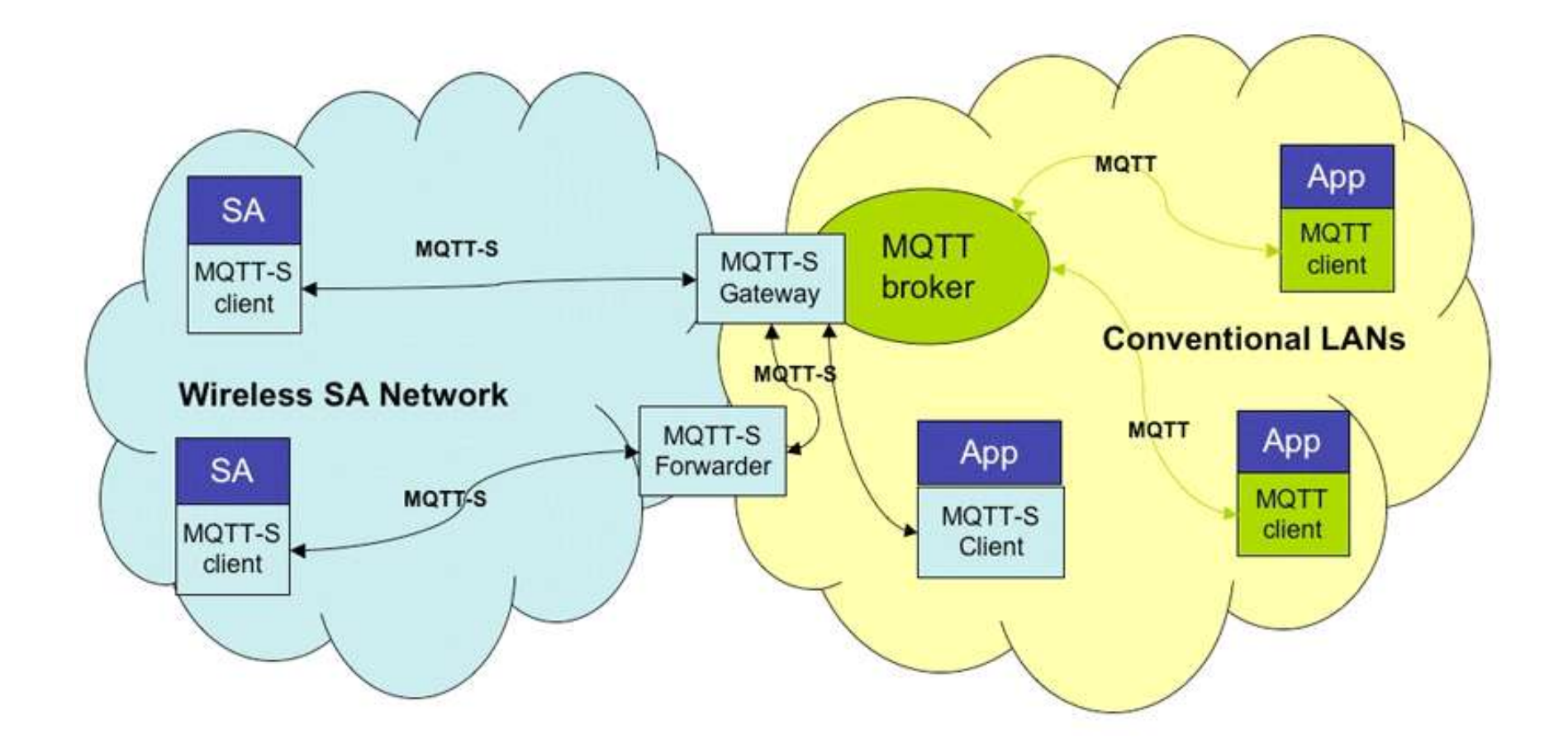

### **Mesh communication protocol for Wireless Sensor Networks**

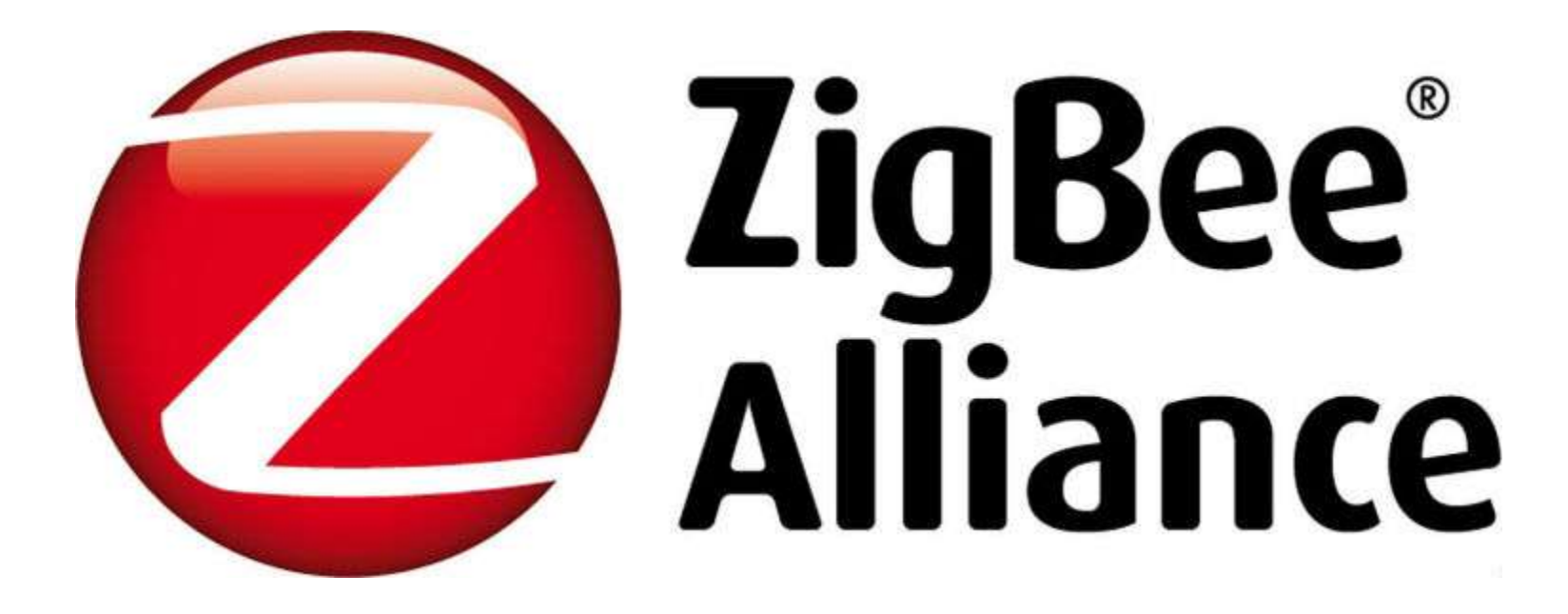

#### **Many different profiles**

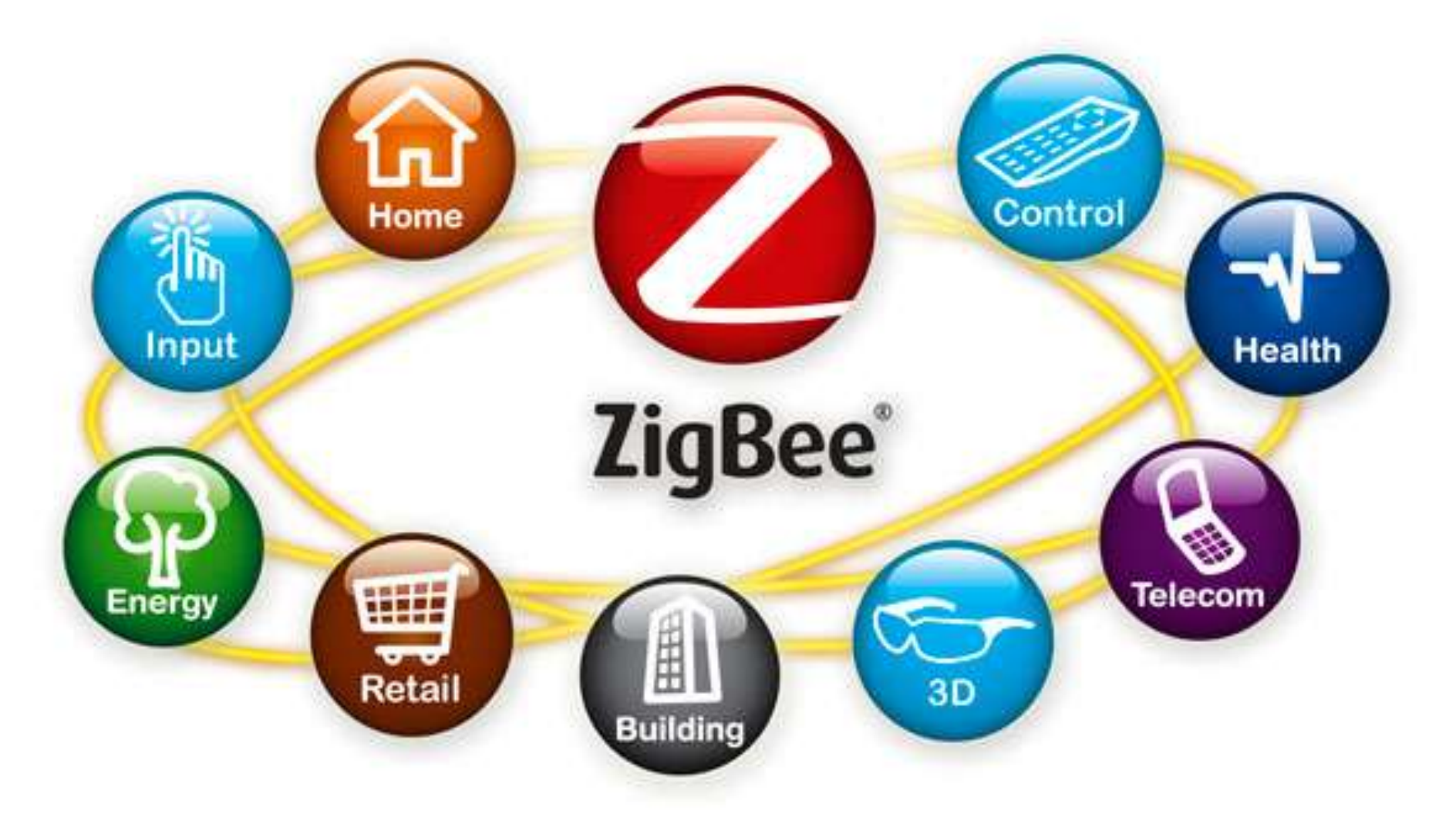

### **Types of ZigBee devices**

- 1 *Coordinator*
- 1+ *Routers*
- 1+ *End devices*

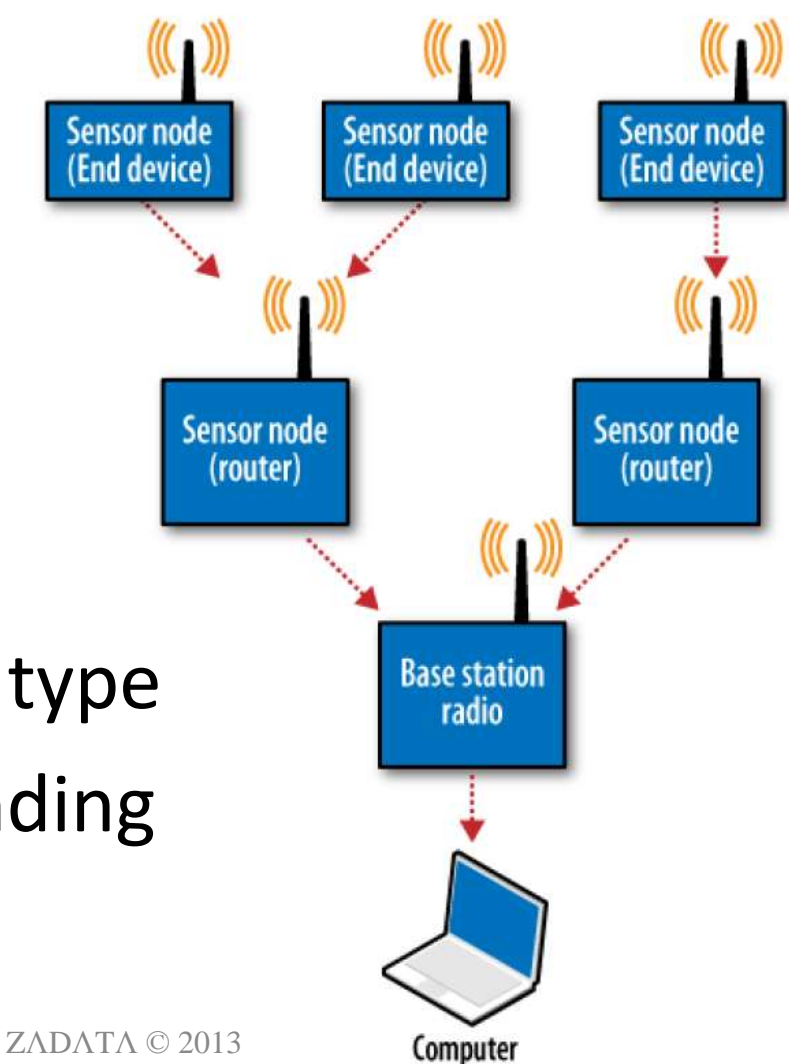

• You change device type by loading corresponding firmware

### **ZigBee modes**

• *Direct mode*

– Full-duplex point-to-point communication

• *AT Modem mode*

– used to get/set registers or device info

- *API mode*
	- most advanced mode many tx/rcv frame types
	- Can send AT modem commands too

#### **BWSN: book + kit**

A Practical Guide to the ZigBee Mesh Networking Protocol Building

Wireless Sensor **Networks** 

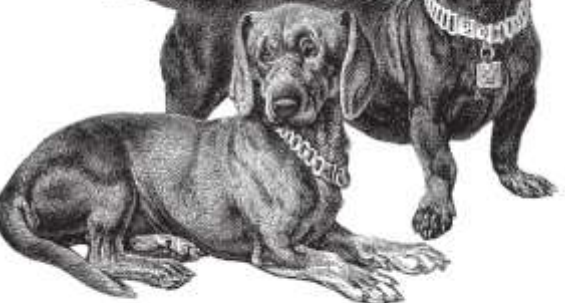

O'REILLY"

Robert Fahidi

#### **Book Sparkfun kit ~ \$115**

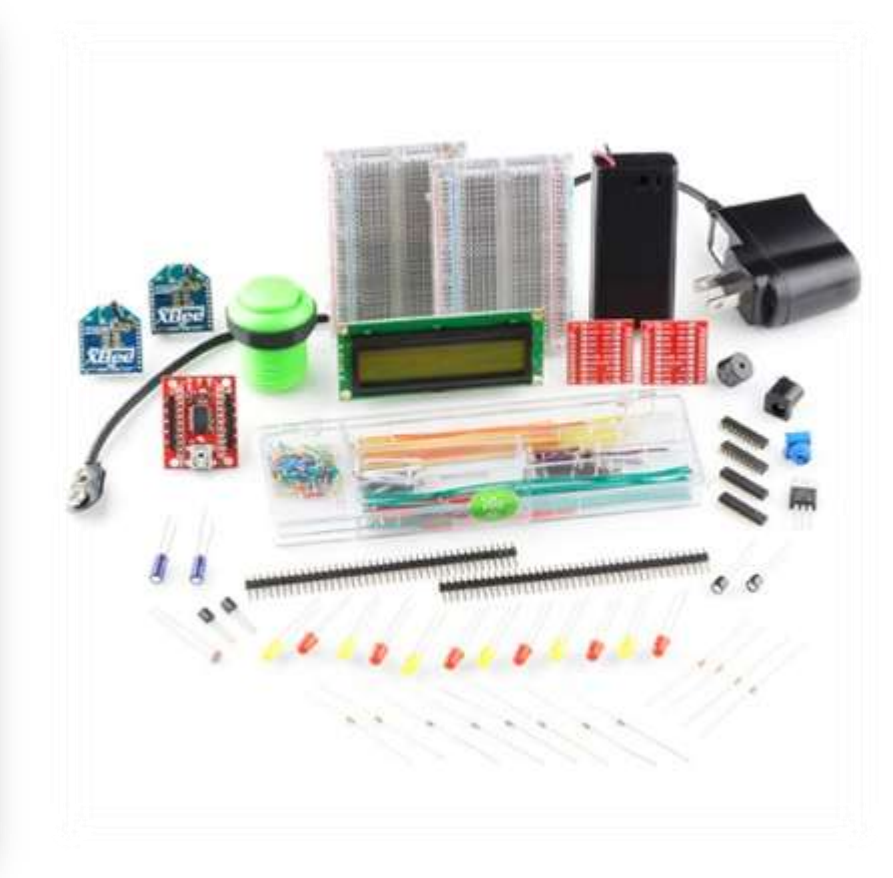

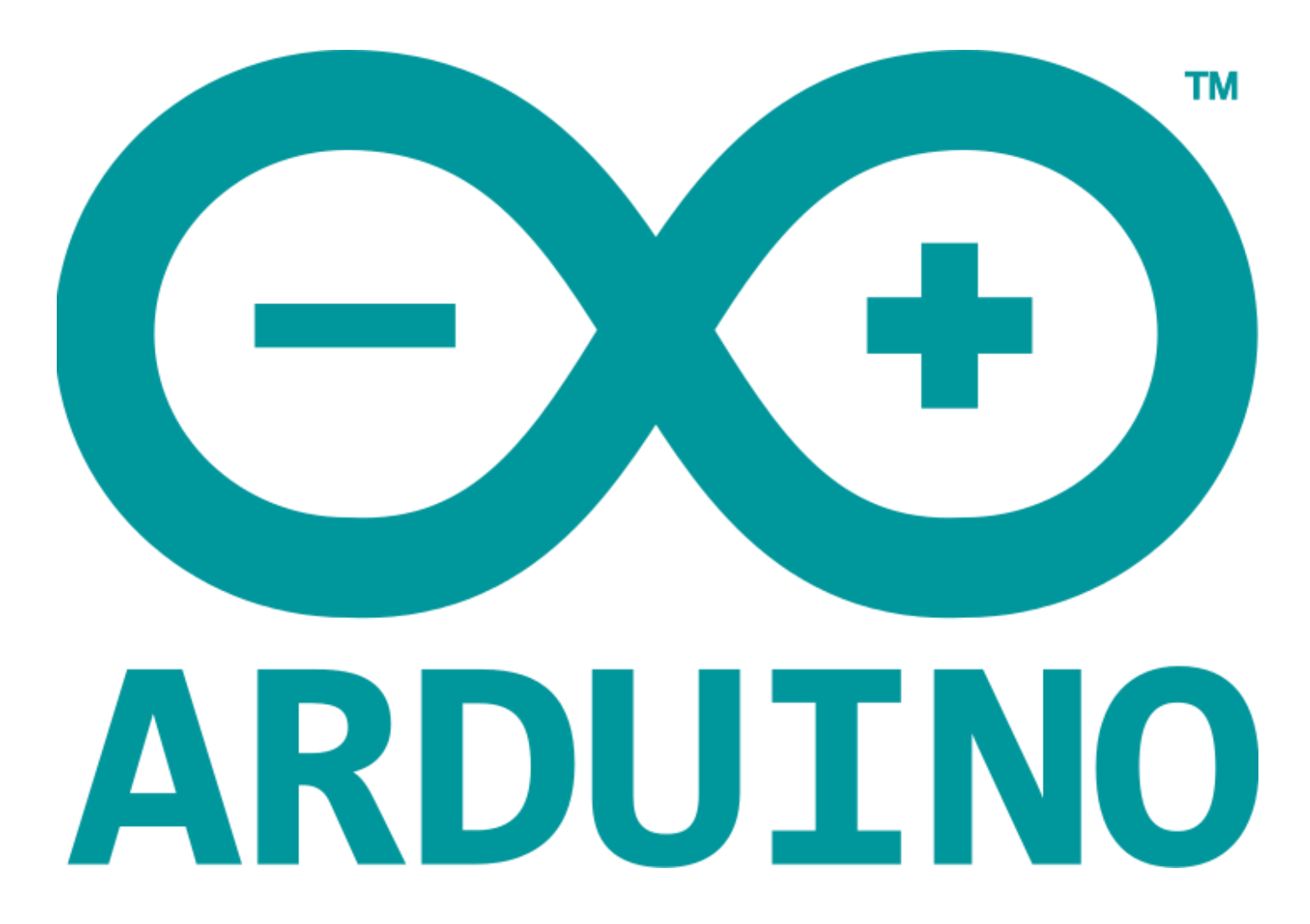

ZADATA © 2013

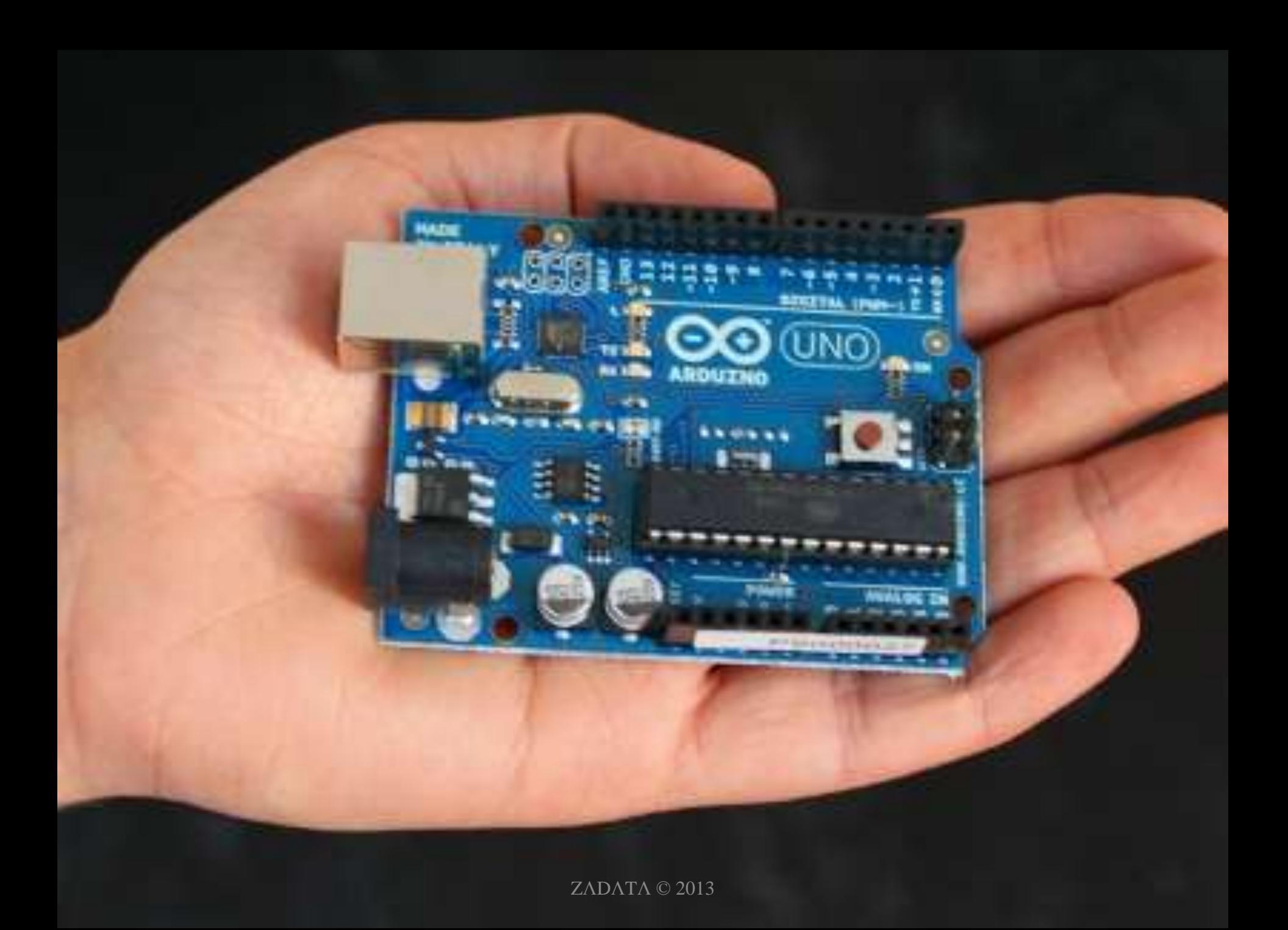

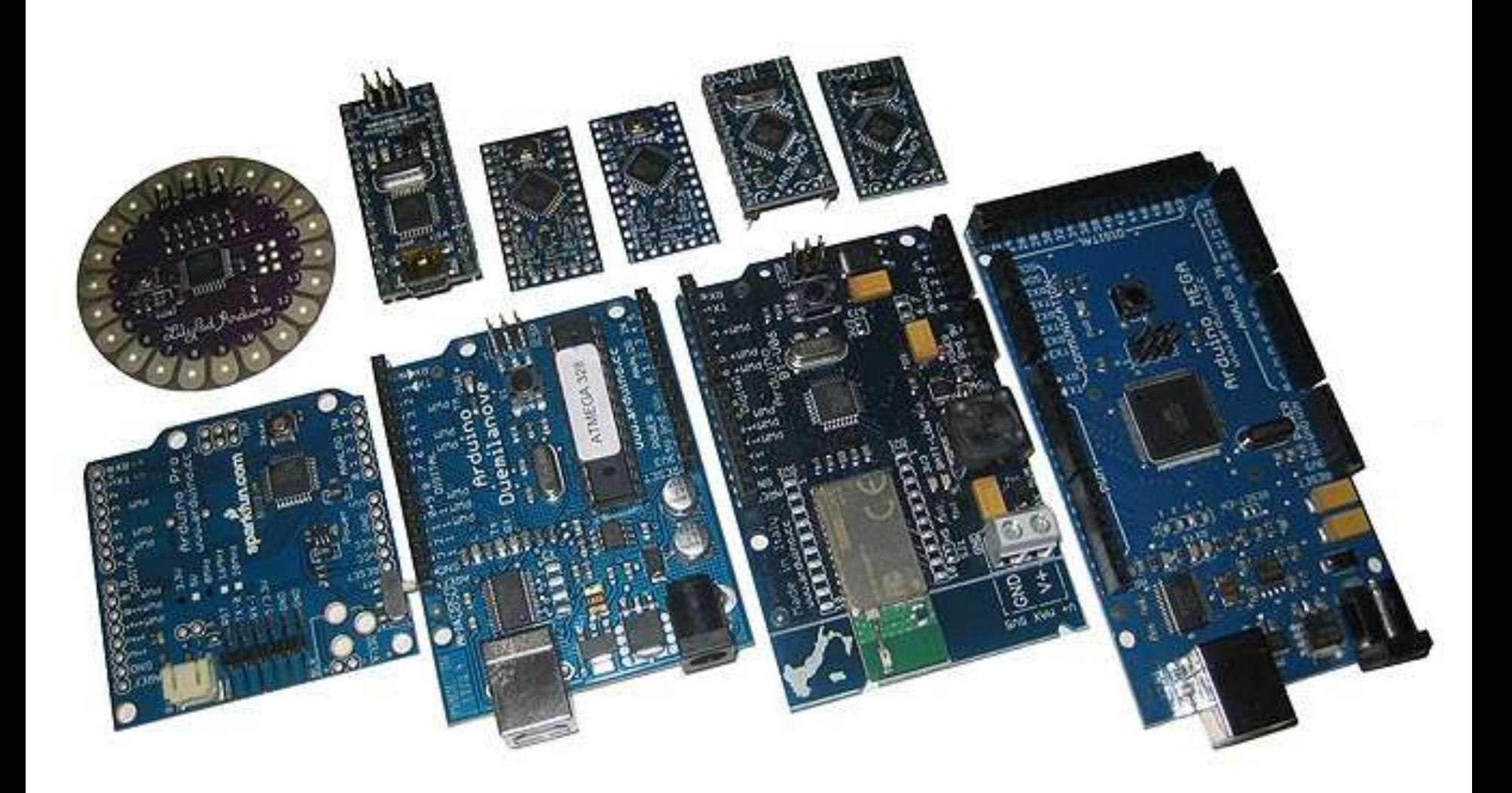

#### **Arduino, RPi, BeagleBone specs**

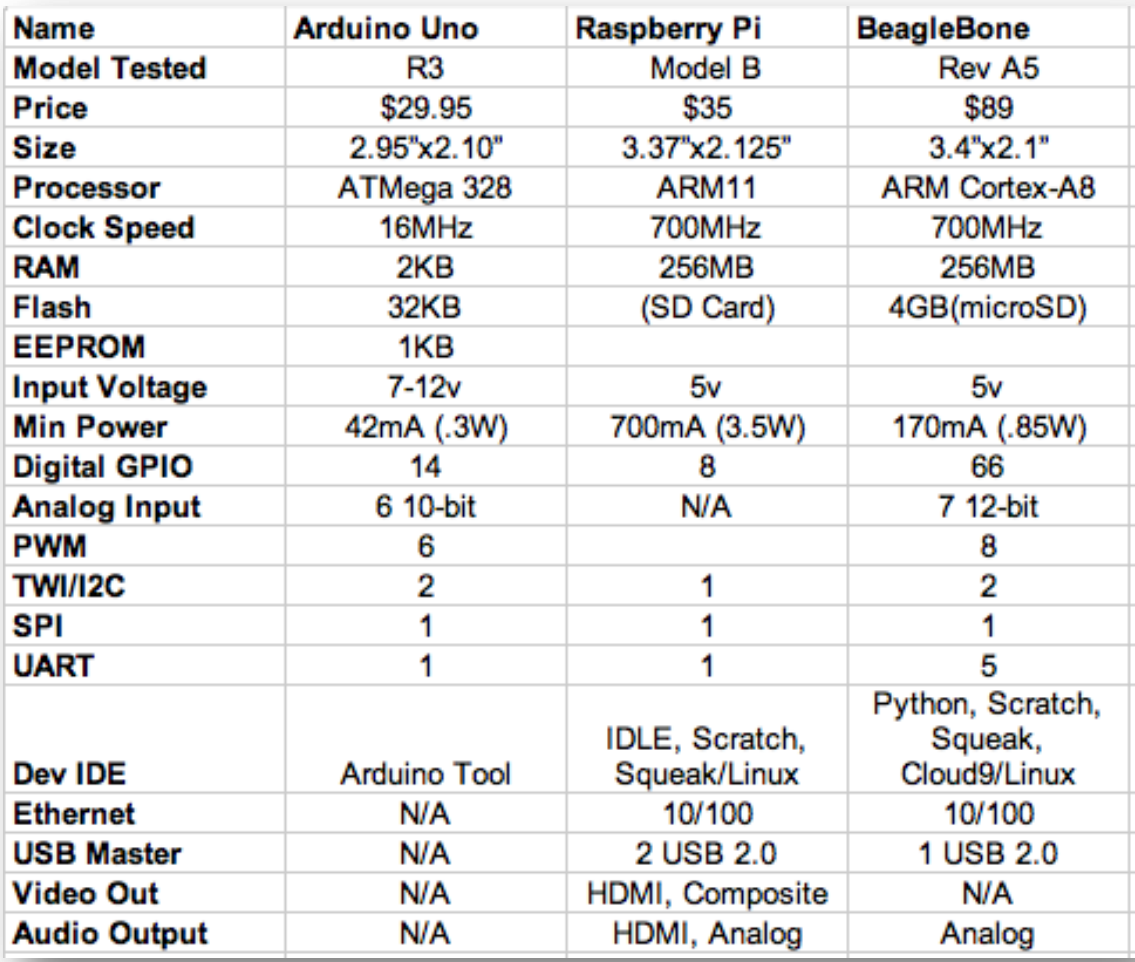

<http://digitaldiner.blogspot.co.il/2012/10/arduino-uno-vs-beaglebone-vs-raspberry.html>

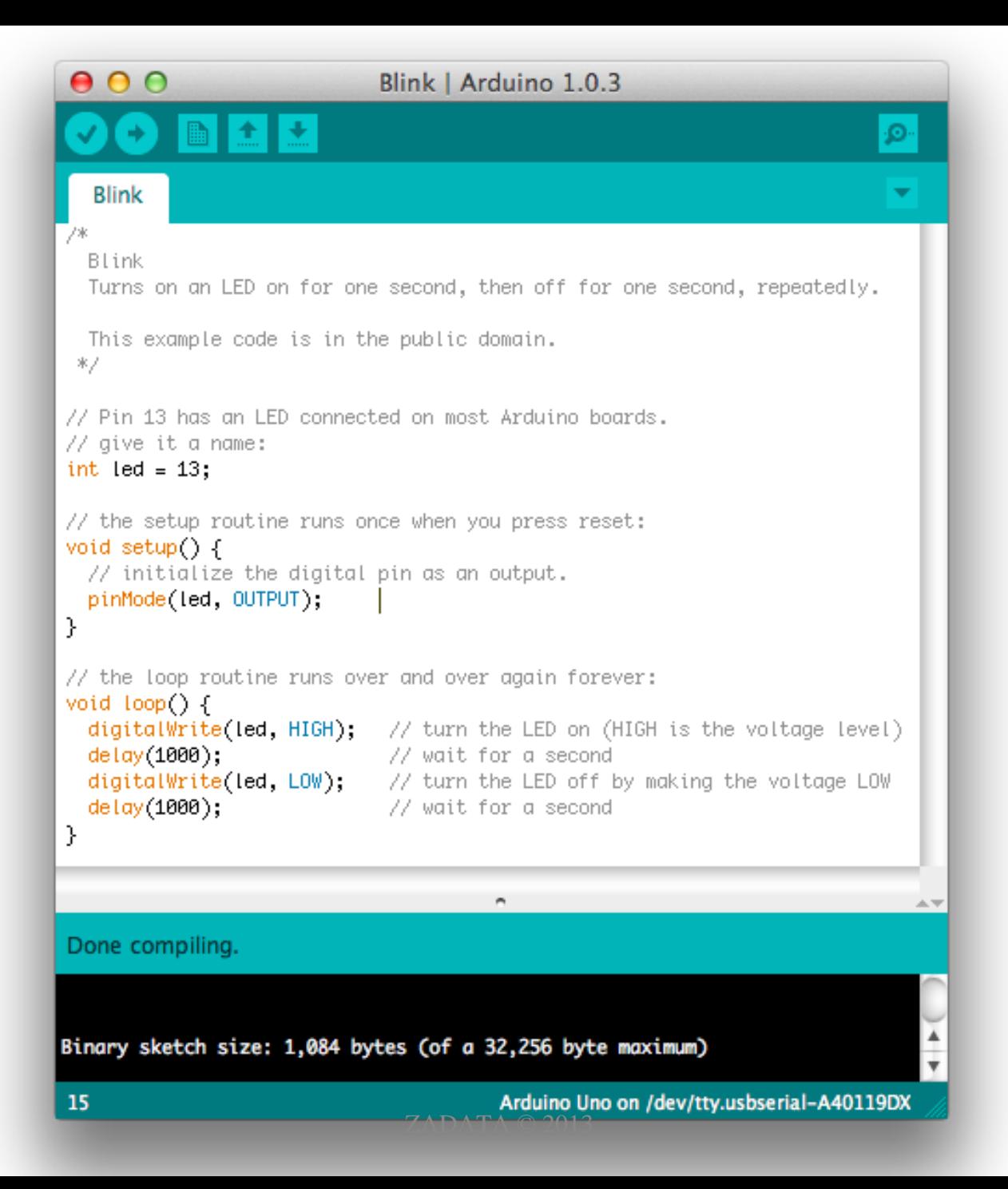

MQTT-S over ZigBee Gateway for M2M and Internet-of-Things

#### **GATEWAY FOR M2M & IOT**

#### **MQTT-S Gateway & MQTT Broker**

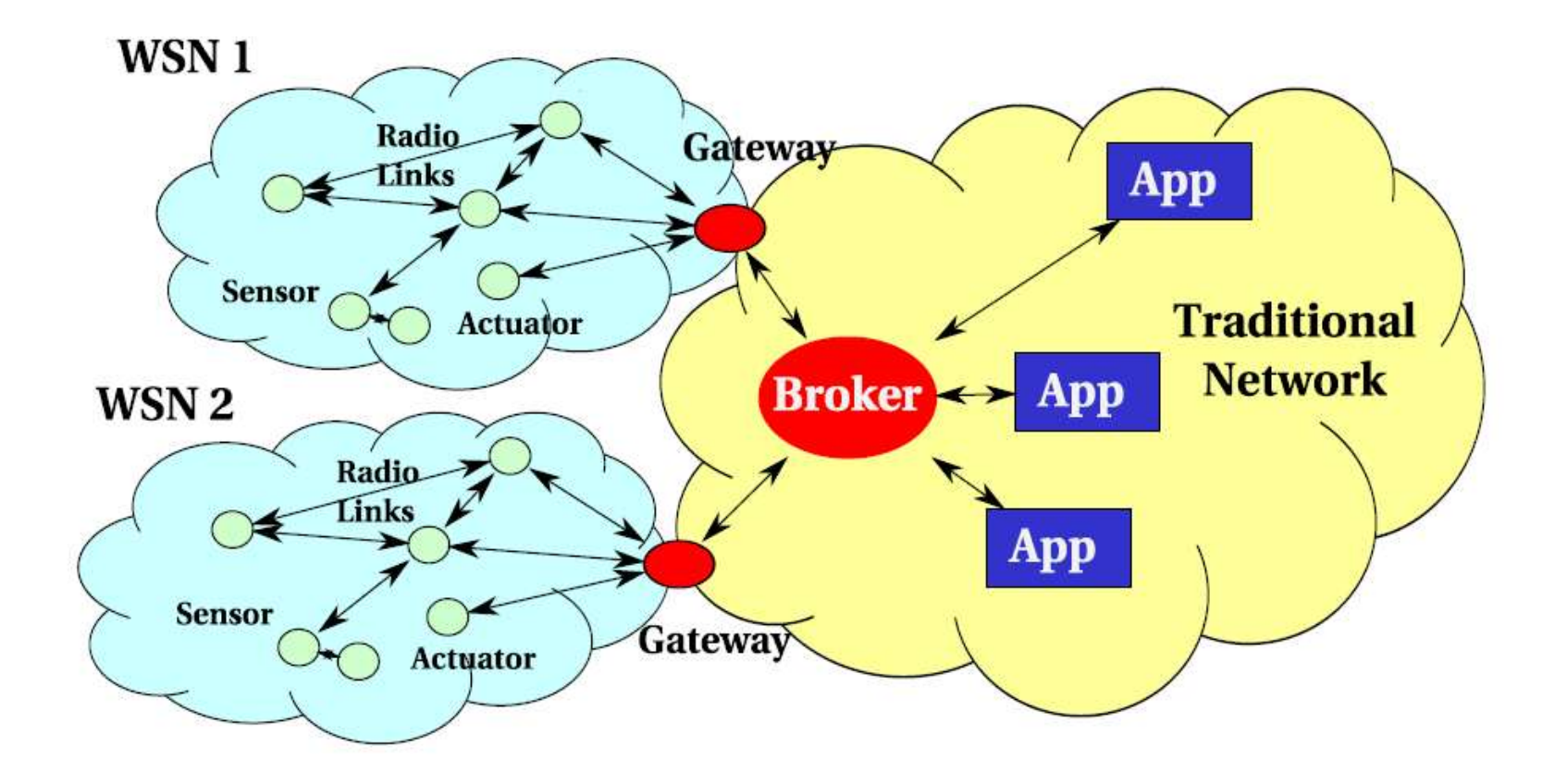

#### **Implementing Internet Of Things with WSNs and the MOTTS protocol**

Adir Naaman, Sasha Imanilov Instructors: Dr. Yehuda Ben-Shimol, Mr. Zvi Avraham

#### **Motivation:**

- Today the need and popularity of wireless sensor networks (WSNs) grow due to their dynamic ability, scalability and low cost.
- . These WSNs serve the needs of detection, measurement, automation, control.etc...
- . Most of the components used in WSNs are characterized by very low processing power, low memory capacity and usually are powered by batteries. Therefore it is necessary to adapt hardware and software (protocols) in order to deal with the challenges derived from the limitation imposed by networks of this kind.

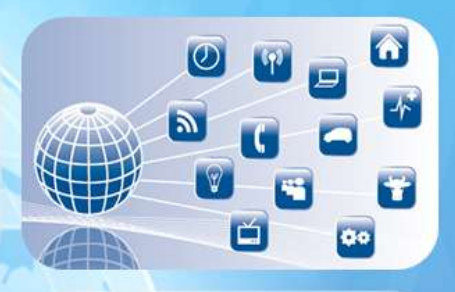

אוניברסיטת בן-גוריון בנגב<br>Ben-Gurion University of the Negev

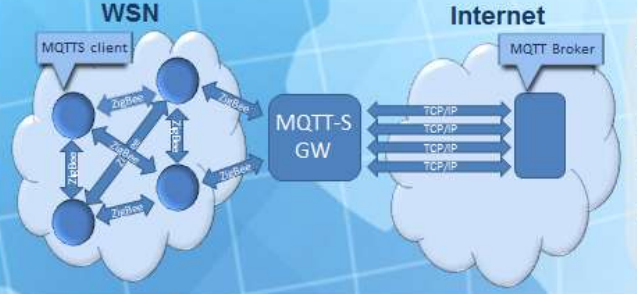

#### **Project Goals:**

- Implementing the MQTTs protocol
- · a MQTTs library for Arduino micro controller
- MOTTs to MOTT GW
- Implementing MQTTs client on Arduino micro controller using MQTTs library.
- · Building and configuring WSNs based on ZigBee protocol.
- · Physical construction of electronic circuits integrated with micro controllers, communication modules and sensors.

#### **Hardware & Software:**

- · Arduino micro controller with integrated development core open source license.
- . Xbee module with an optimized firmware for the radio ZigBee Protocol.
- Development kitthat includes a variety of electronic components (sensors, resistors, voltage stabilizersetc...)
- . ARM based embedded computers.

In this project we developed a C/C++ MQTTs protocol which is tailored for Arduino micro controllers. We also designed and implemented the MQTTs to MQTT Gateway as Erlang applications running on Linux based OS.

#### **Project Scope:**

- Acquiring knowledge MQTT and MQTTs protocols
- Arduino how to program and use Arduino microcontroller
- · ZigBee learning ZigBee protocol
- WSNs build WSN based on ZigBee protocol
- . Arduino MQTTs library-develop a library for the MQTTs protocol for Arduino
- · Gateway develop a MQTTs GW using Erlang on a Linux machine
- . MQTTs client-develop an Arduino client using Arduino MQTTs library

#### **WSN node = Arduino + XBee**

**TANK** 

ZADATA © 2013

55535

# WSN with 3 nodes

ZΛDΛTΛ © 2013

m

1000 00

**Bu markas kara mar** 

-1117 2022 2022 2022<br>Matatasa

#### **MQTT-S Gateway on Raspberry Pi**

# **MQTT-S Gateway on BeagleBoard**

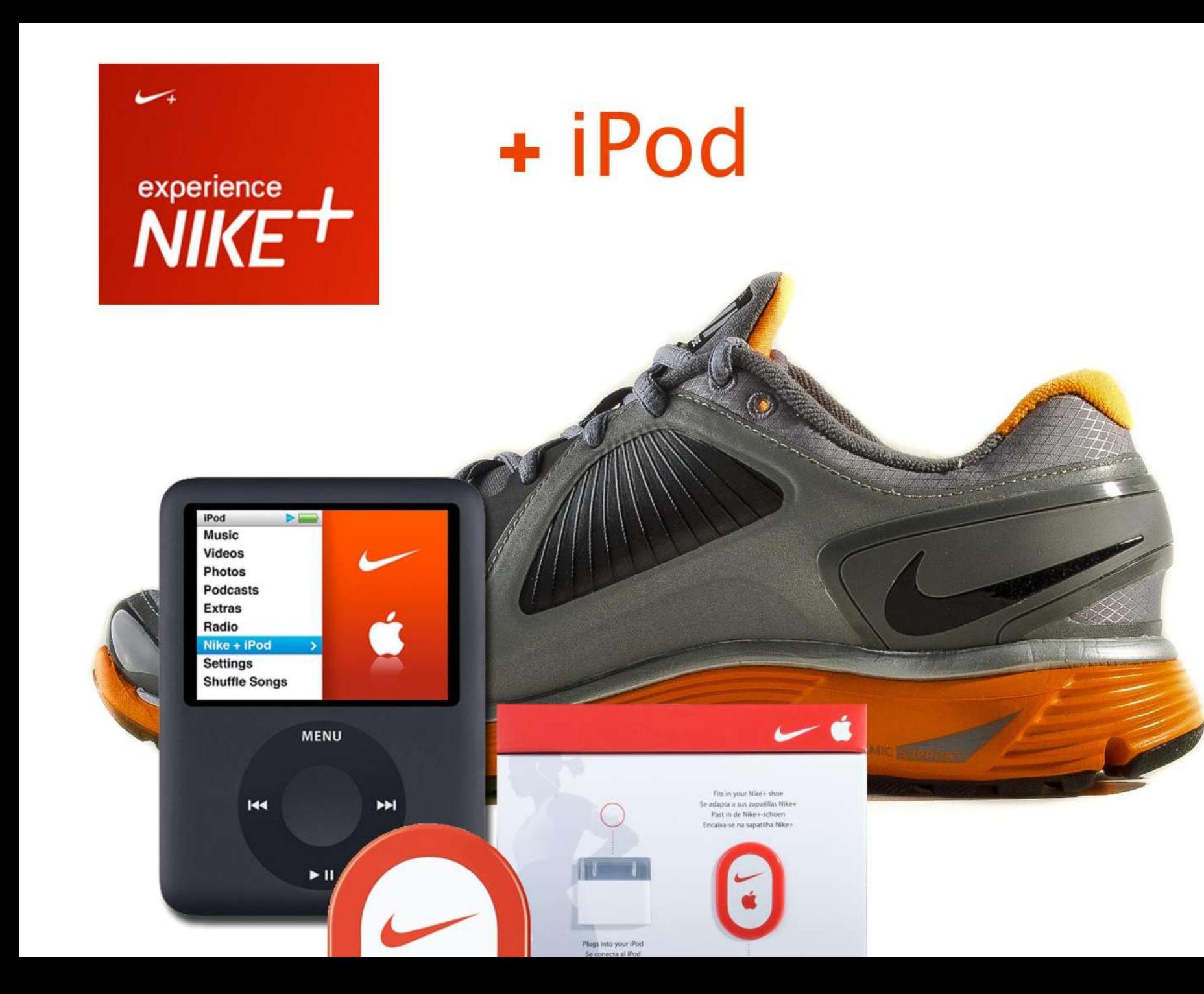

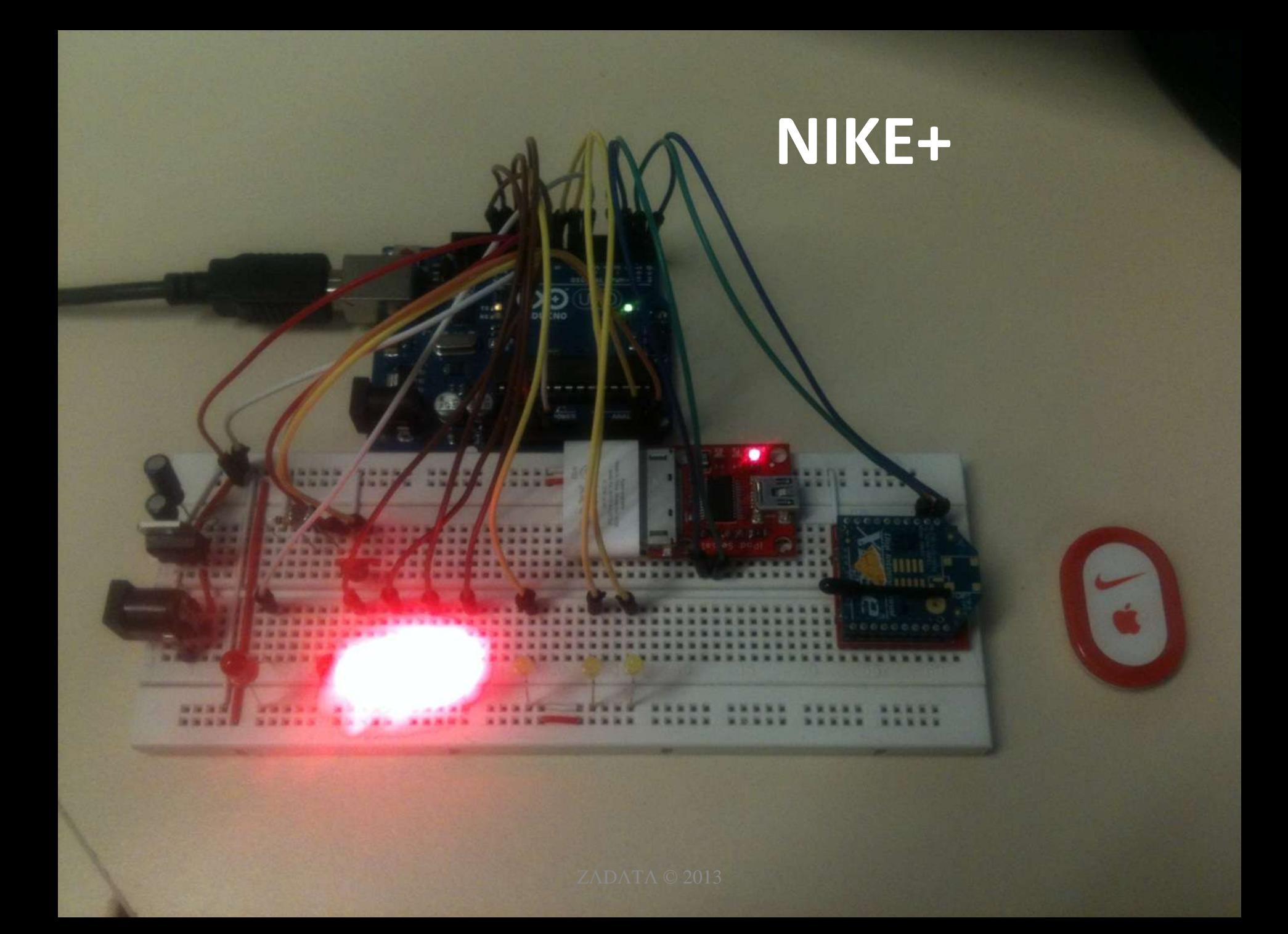

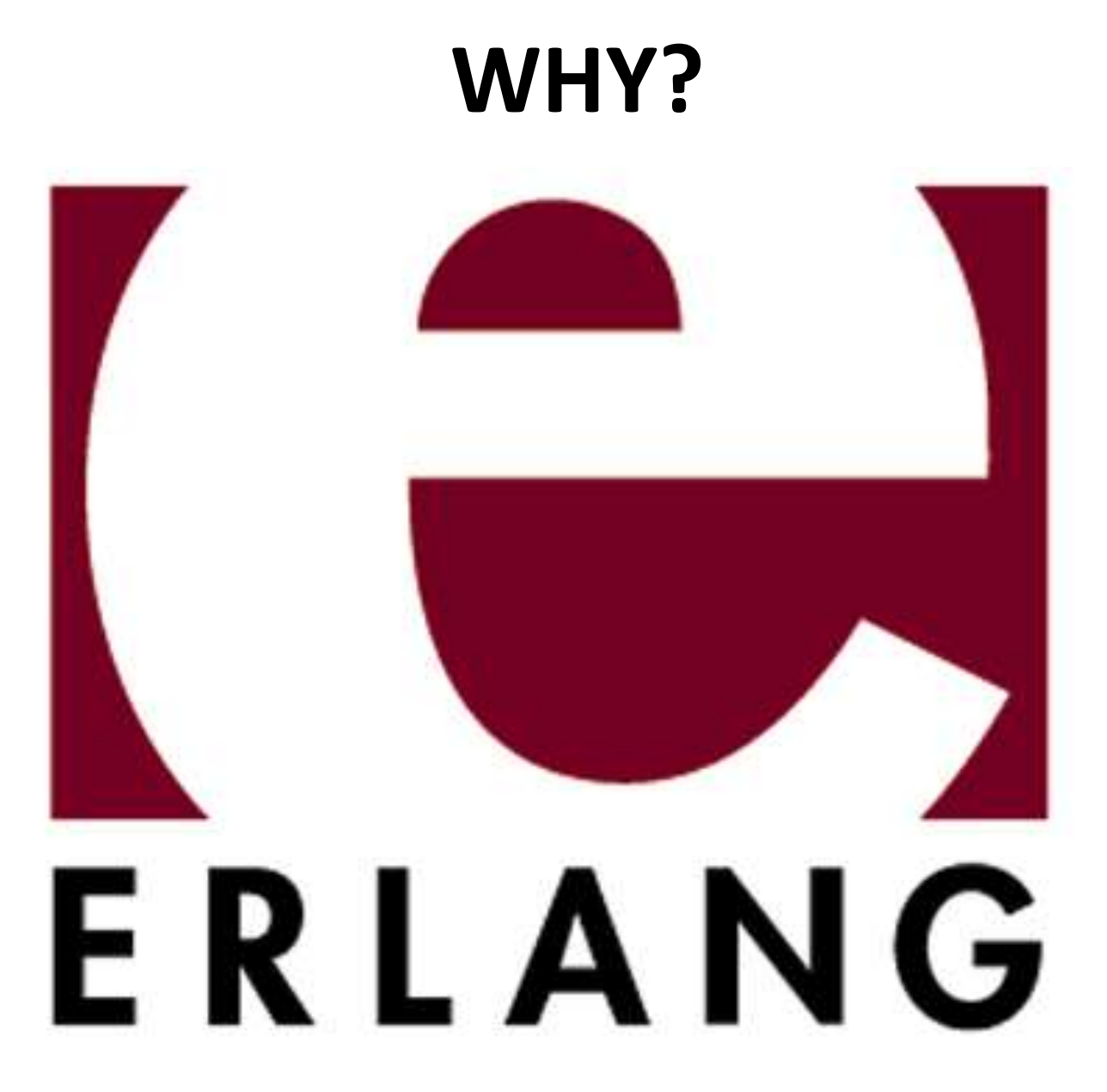

ZADATA © 2013

# **Why Erlang/OTP?**

- Ideal platform for Large-Scale (*C1M* to *C10M*) *PubSub* systems
- Ideal for implementation of **Gateways** & **Proxies**
- Easy *ZigBee*, *MQTT* & *MQTT-S* protocol handling using *bit-syntax* & *binary comprehensions*
- Very easy to port to *ARM-based Embedded Linux* systems (not only RPi & BeagleBone/Board, but also professional SBCs)

### **MQTT easy to parse with BitSyntax**

#### 2.1. Fixed header

The message header for each MQTT command message contains a fixed header. The table below shows the fixed header format.

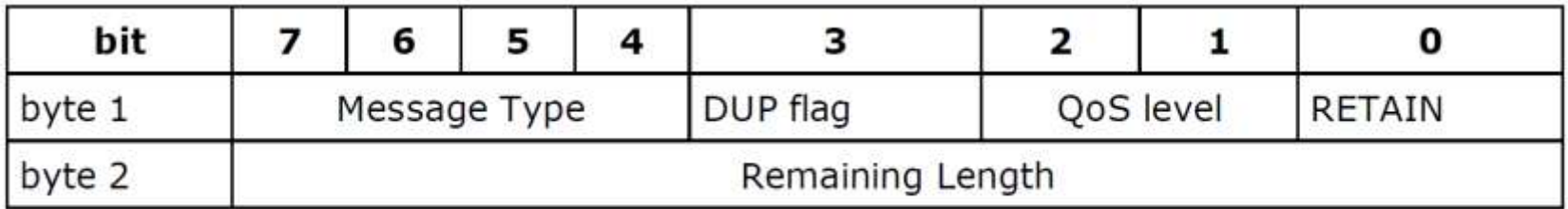

<<MsgType:4, DUP:1, QoS:2, Retain:1, RemainingLen:8>> = FixedHeader.

### **MQTT Broker design**

- **1 Cowboy process per MQTT or Websocket client**
	- Receives, sends and handles MQTT protocol frames using bit-syntax
- **1 gen\_server/proces per MQTT Subscriber**
	- managing MQTT client session
	- may survive TCP socket disconnects (according to QoS)
	- If client disconnected queue messages (according to QoS)
- **1 gen\_server/process + 1 ETS table per Topic**
	- manages list of subscribers per topic
	- broadcast messages to subscriber processes

#### **MQTT Broker design (cont.)**

- **Subscribers Manager gen\_server**
	- Manages table of subscribers
	- Creating new subscriber
	- Sending one-to-one messages

- **Topics Manager gen\_server**
	- Manages table of topics
	- Publish to topic (i.e. broadcast to all topic subsribers)

## **Scaling - Networking**

- *Tuning Linux TCP Stack* C1M (no C10M) Problem
- *SYN flood – SYN cookies*
	- accumulation of half-open sockets
	- being behind load balancer solves this
- *Broadcast T-put problem*
	- Sending pings alone to millions of clients requires a lot of bandwidth
- *Do SSL termination on Load Balancer*
- *Poor man QoS*:
	- Separate ports for different protocols

# **Scaling – Erlang/OTP**

- *Sending messages as binaries*
	- so it will be *0-copy*
	- Especially useful for broadcast
- *Broadcasting messages at low priority* – so it will not interfere with accepting new clients
- Writing *our own broadcast timer code*
	- since built-in timers do not scale to millions of processes
- *Tricks to fast spawn of new gen\_servers* – i.e. spawn gen\_server per new subscriber or topic

# **Scaling – Erlang/OTP (cont.)**

- Moving *data flow* from Erlang built-in Distribution to *ØMQ*
- Erlang built-in distribution still used for *control-flow* and *cluster management*

### *Open-Source Erlang libs we use:*

- *Cowboy* a high-performance embeddable webserver
- *sl* for communication with serial port
- *binpp* for prety-printing binary dumps
- *lager* for logging
- *erlzmq2* erlang binding for ØMQ
- + many-many others

Demo moved to Lightning talks after 18:00

#### **DEMO**

### **Thanks! Questions?**

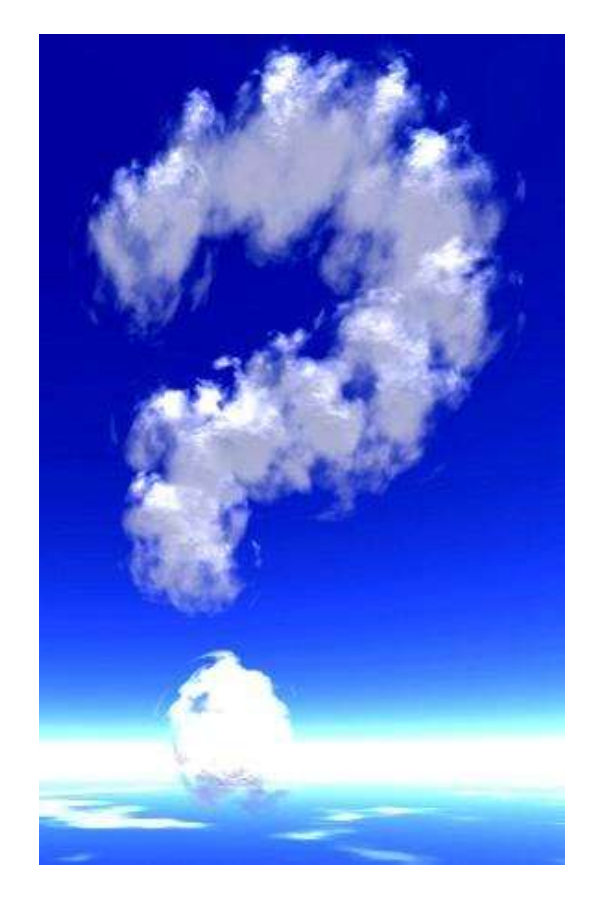

**Contact:**

### **Zvi Avraham**

*[zvi@zadata.com](mailto:zvi@zadata.com)*

*@nivertech*